#### **Biomechanical analysis and visualization**

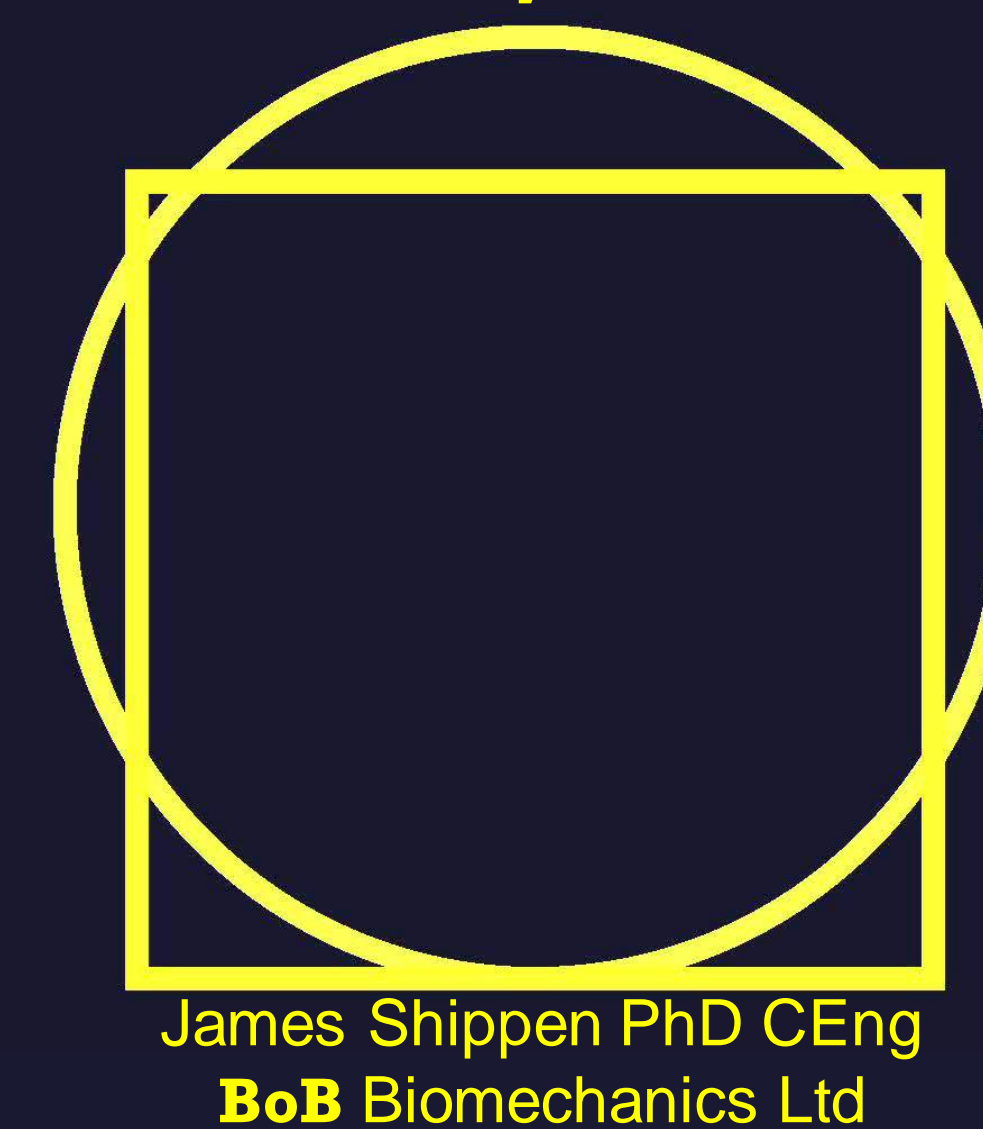

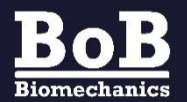

© BoB Biomechanics Ltd 2022

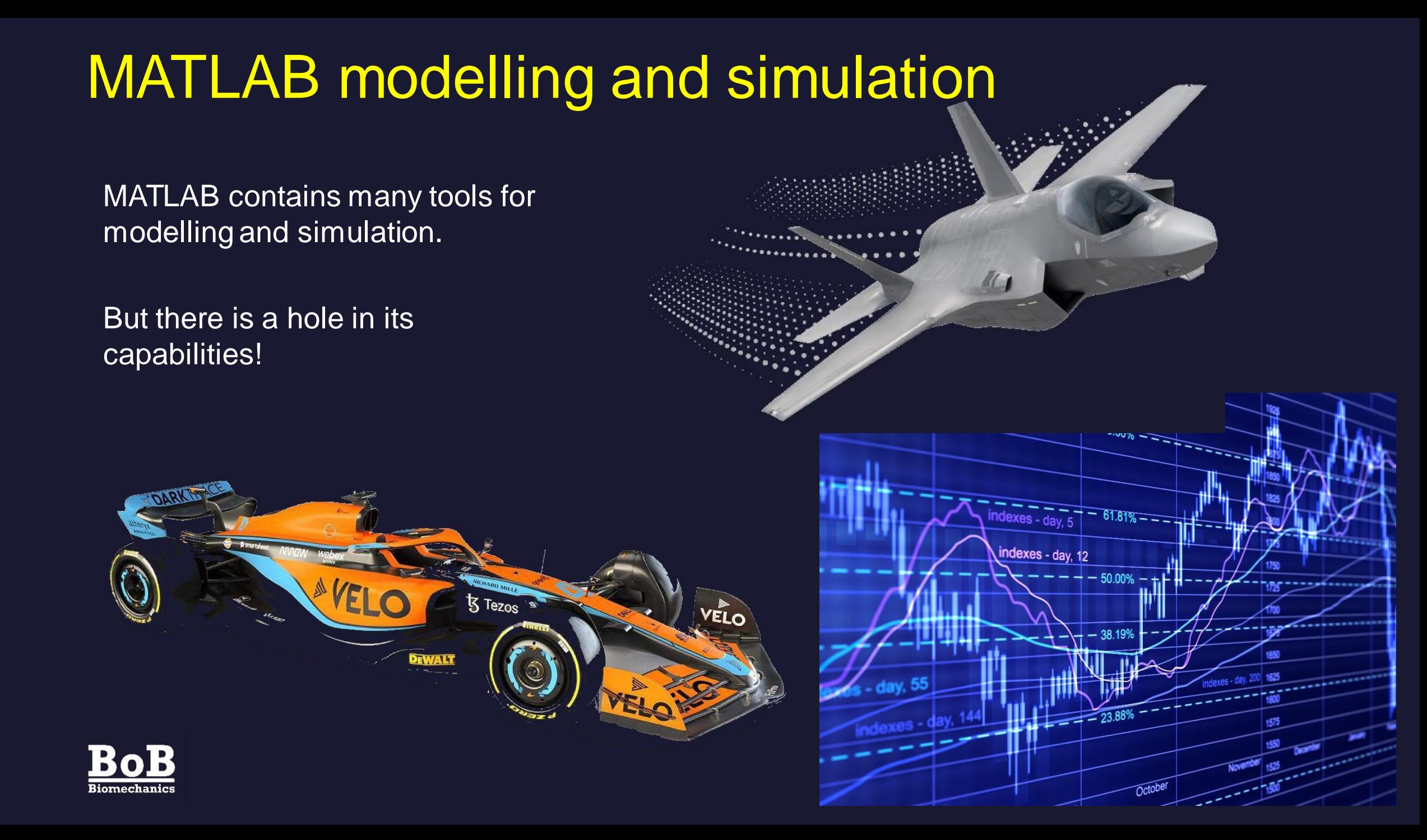

## Biomechanics of Bodies - **BoB**

- ➢ MATLAB does not contain a human body model.
- ➢ **BoB** Biomechanics Ltd has researched and developed **BoB**.
- ➢ **BoB** brings a musculoskeletal model of a human into MATLAB.

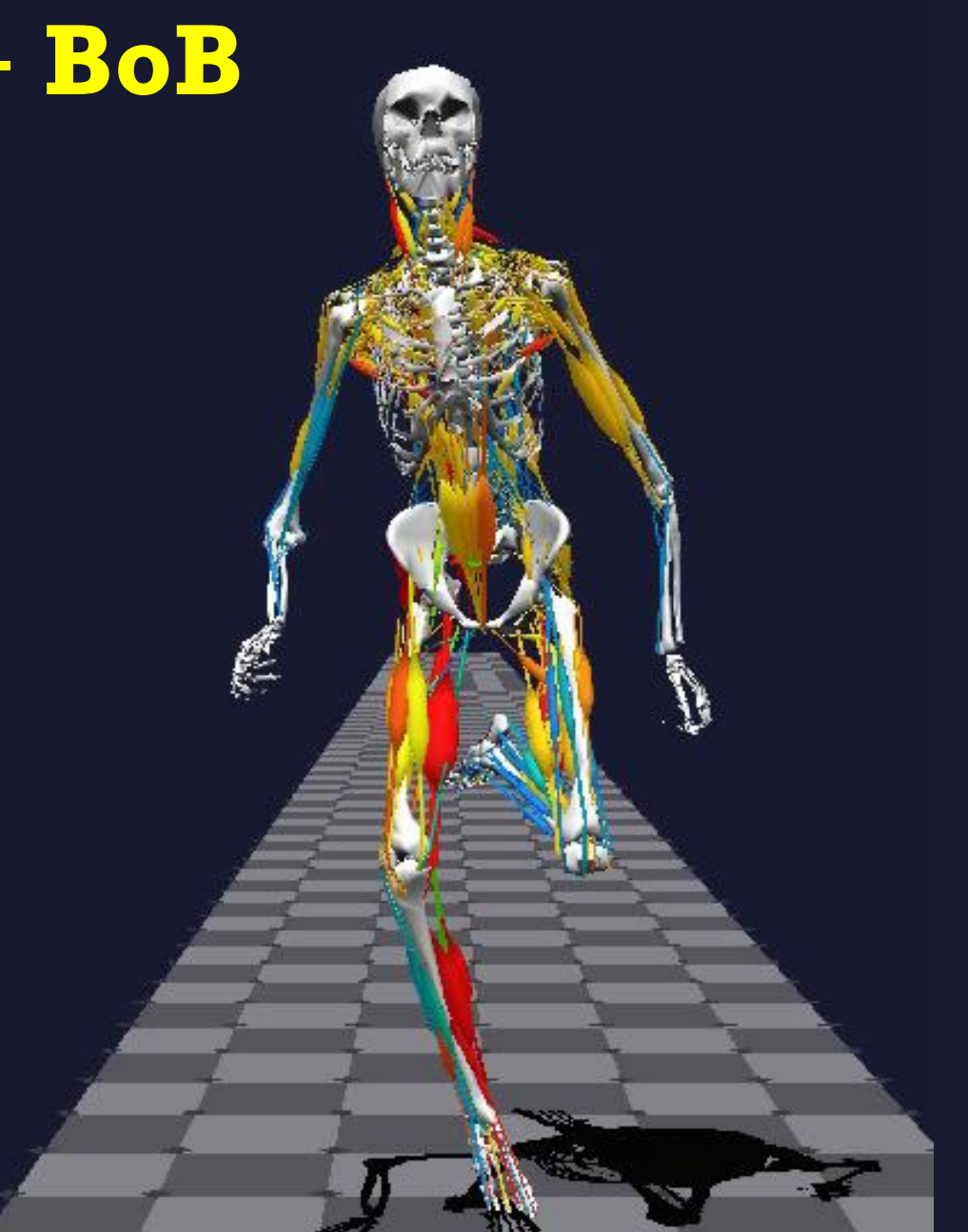

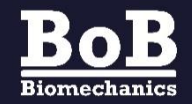

### Biomechanics of Bodies - **BoB**

**BoB** was developed in the MATLAB environment using M-code and MATLAB graphics.

**BoB** is based on research published in peer reviewed journals.

**BoB** is distributed as a standalone executable and P-code.

**BoB** can share data with MATLAB and MATLAB users can write their own bespoke code.

**BoB** is accredited by the MathWorks Connections Program.

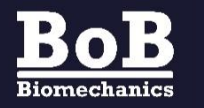

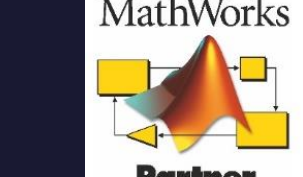

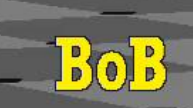

## **BoB** capabilities

- ➢ **BoB** provides objective information on the biomechanics of people.
- $\triangleright$  **BoB** enables the calculation of a broad range of biomechanical metrics including: forces, torques, trajectories, velocities, accelerations, distances, angles, energy and powers and much more…………..
- $\triangleright$  These calculations can be output as tabulated data file, graphs, and displayed as objects in the workspace.

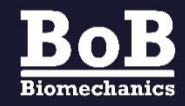

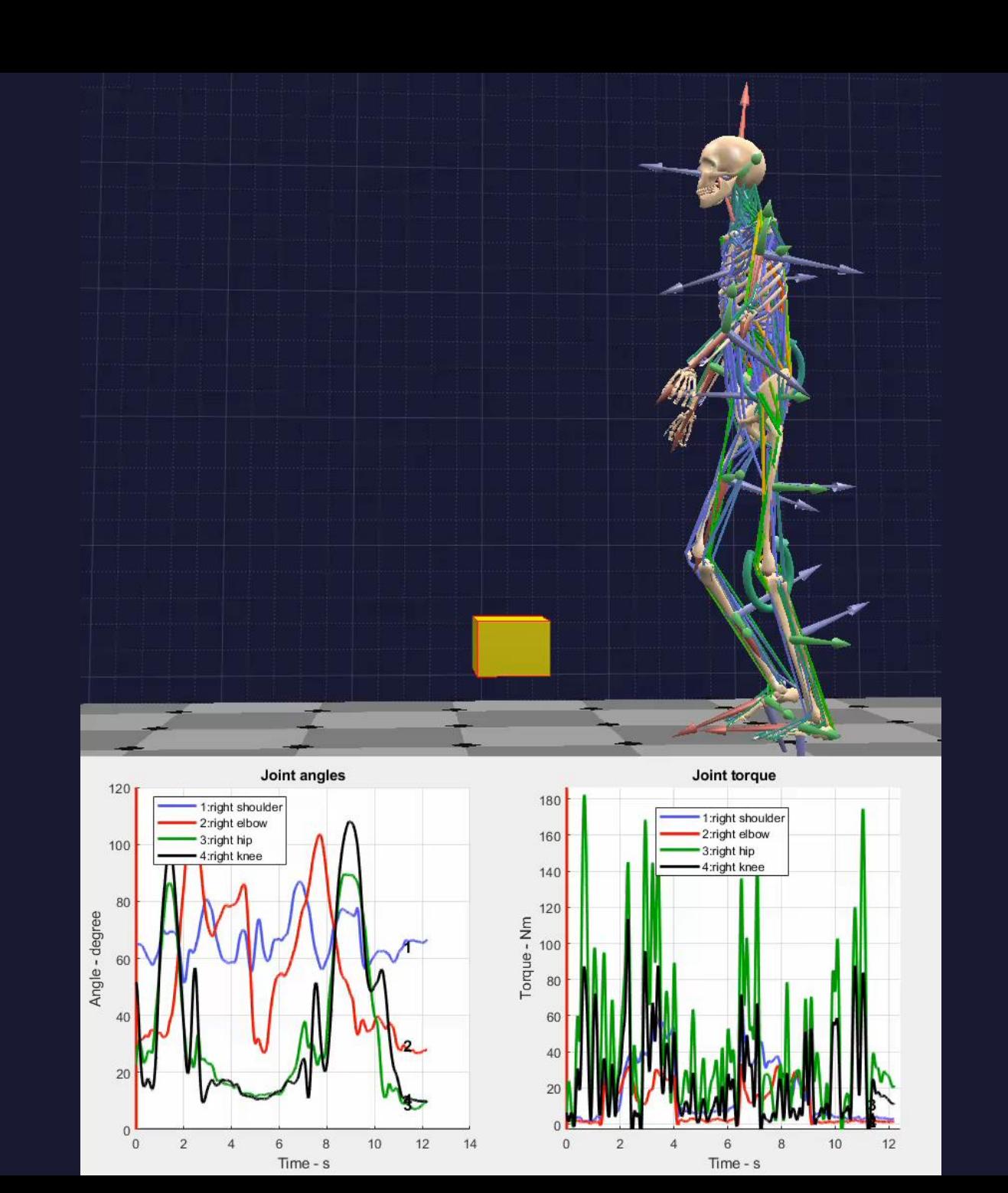

### **BoB –** Benefits

- $\triangleright$  **BoB** inserts the person into the design process to save time and money.
- $\triangleright$  Extend the MATLAB analysis scope.
- $\triangleright$  Rapidly try numerous "what if?" experiments.
- ➢ **BoB** reduces need to place people in hazardous situations.
- $\triangleright$  **BoB** reduces the need for experimental prototyping.

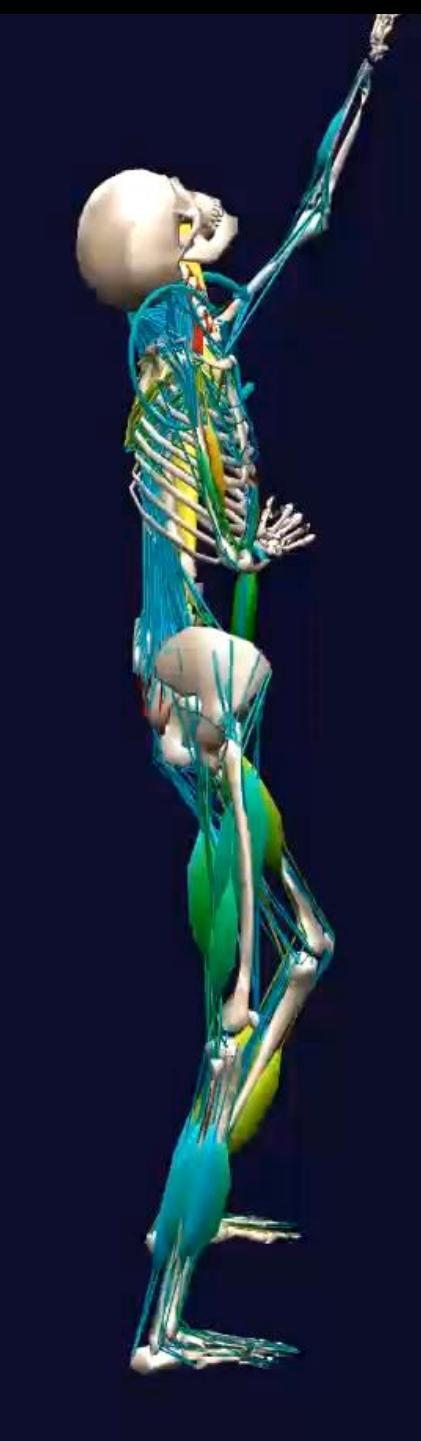

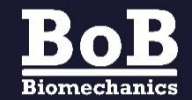

#### **BoB** applications include:

- ➢ Academic research
- ➢ Product development
- $\triangleright$  Sporting performance optimization
- ➢ Healthcare
- ➢ Ergonomics
- $\triangleright$  Injury prevention and reduction
- $\triangleright$  ....anywhere where human motion and loading is of interest.

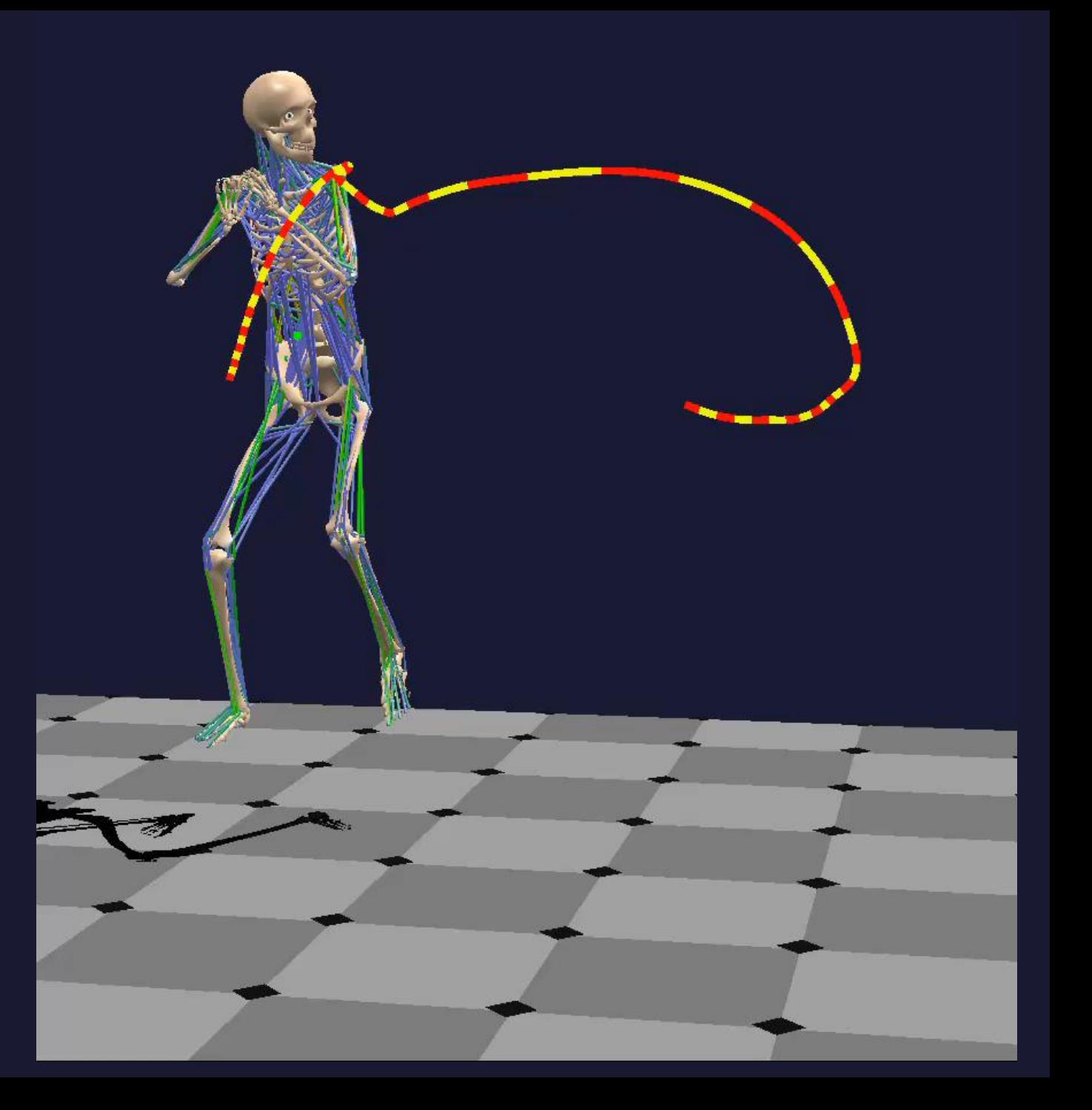

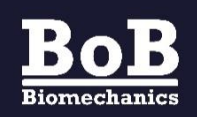

## **BoB** graphics

- ➢ **BoB** uses only MATLAB Graphics and M-code – no third party packages.
- $\triangleright$  **BoB** can display the full skeletal mechanism and over 600 muscles with colour coding of muscle activities, together with biomechanical information in real time.
- ➢ Users can use MATLAB Graphics tools to display their own ancillary objects in the **BoB** workspace.

(all of the videos in this presentation were generated using **BoB** and MATLAB Graphics)

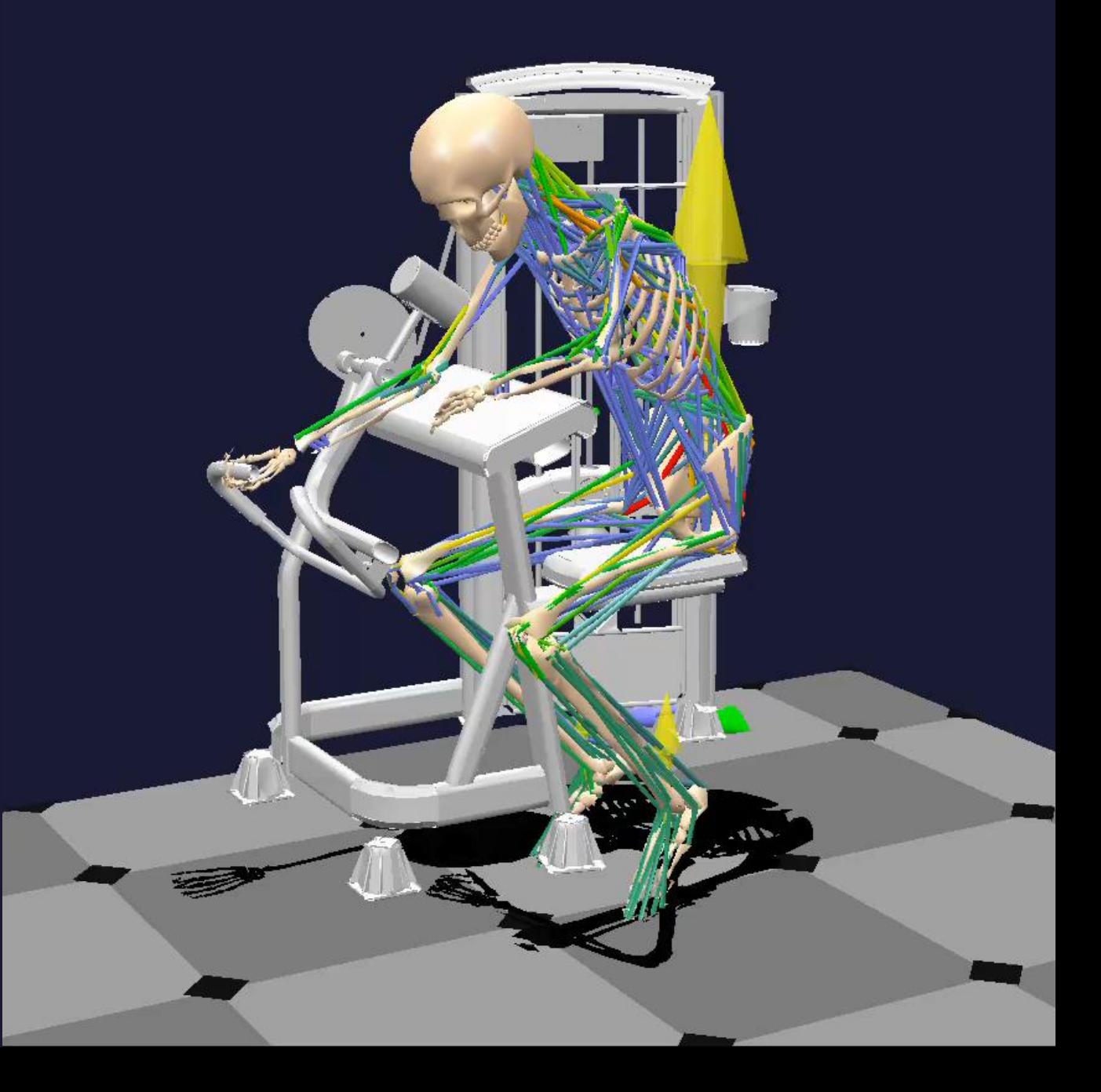

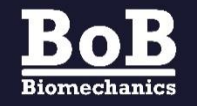

### **BoB** viewer

➢ **BoB** contains a 3D viewer enabling real-time display and interaction with the subject and the analysis results.

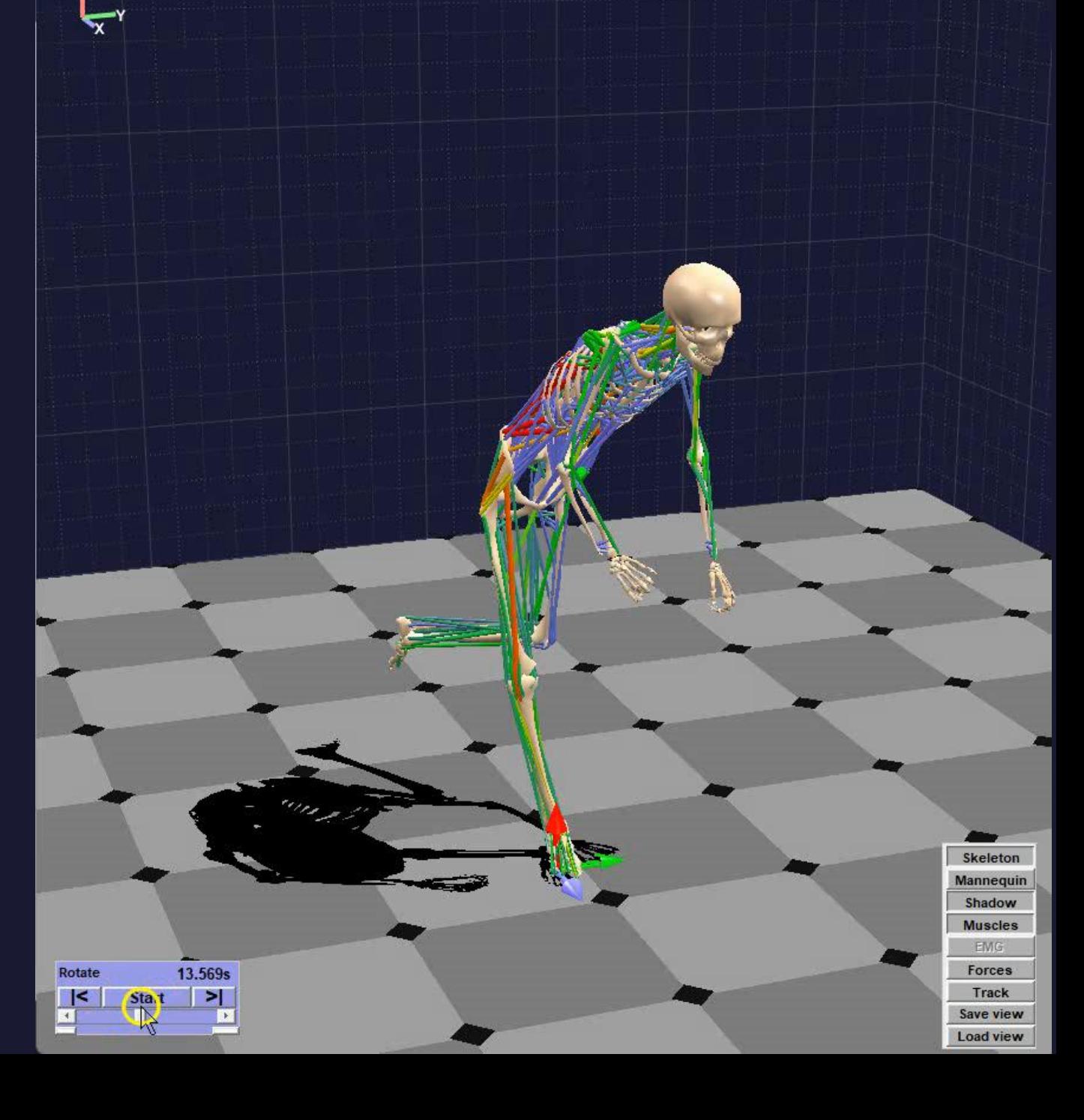

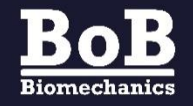

#### **BoB** musculoskeletal model

**BoB** contains the mechanism of the human skeleton consisting of 36 segments and 34 joints by default (user editable).

The skeletal model can be scaled to individuals' height and mass. The segmental dimensions and inertia tensors are user editable for advanced modifications.

The segments are connected by joints modelling the motion of their anatomical counterparts.

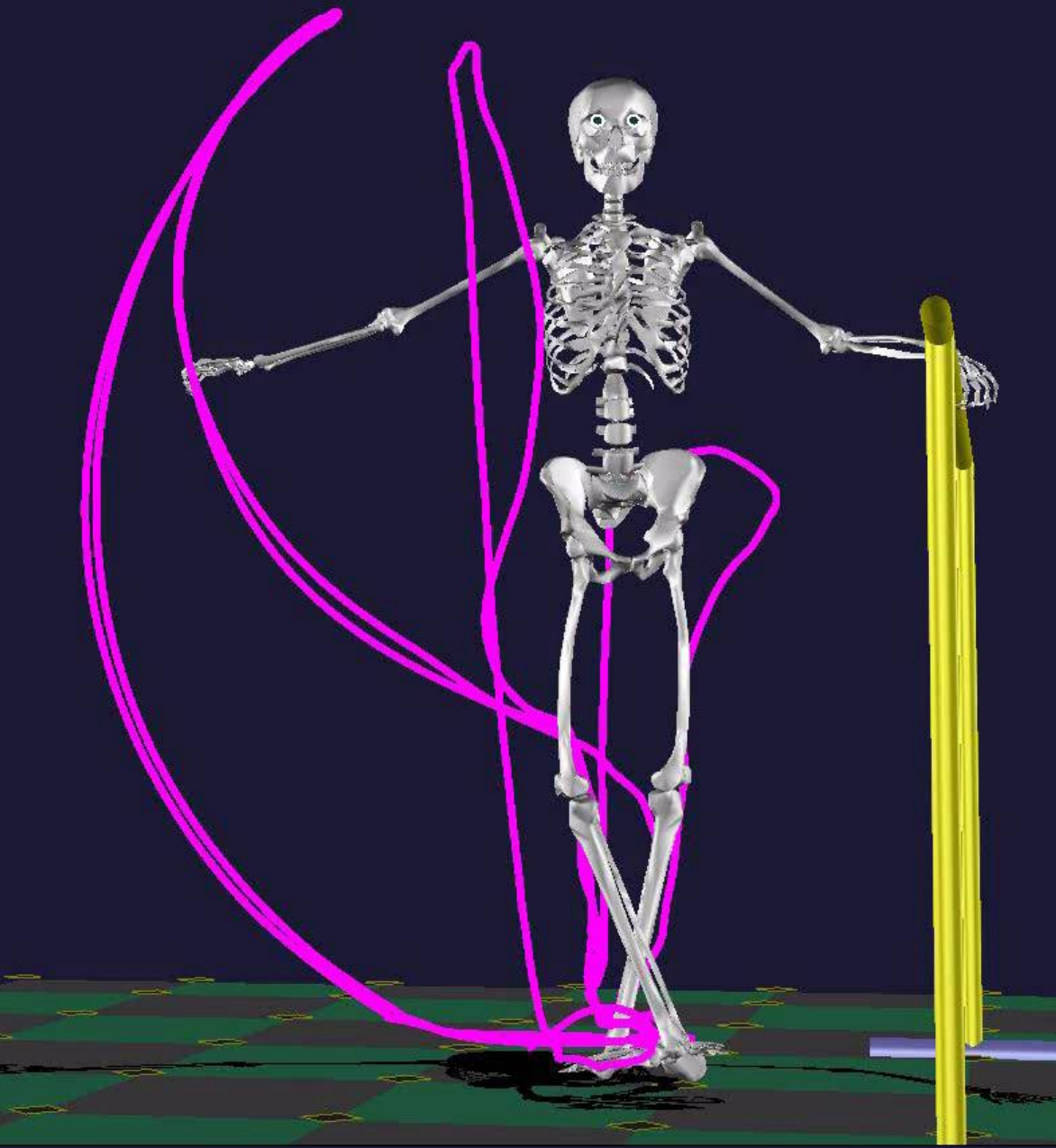

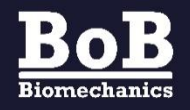

#### **BoB** musculoskeletal model

The **BoB** muscle model contains over 600 muscle units (user editable).

**BoB** uses Hill's 3 element muscle model and includes skeletal and muscular wrapping.

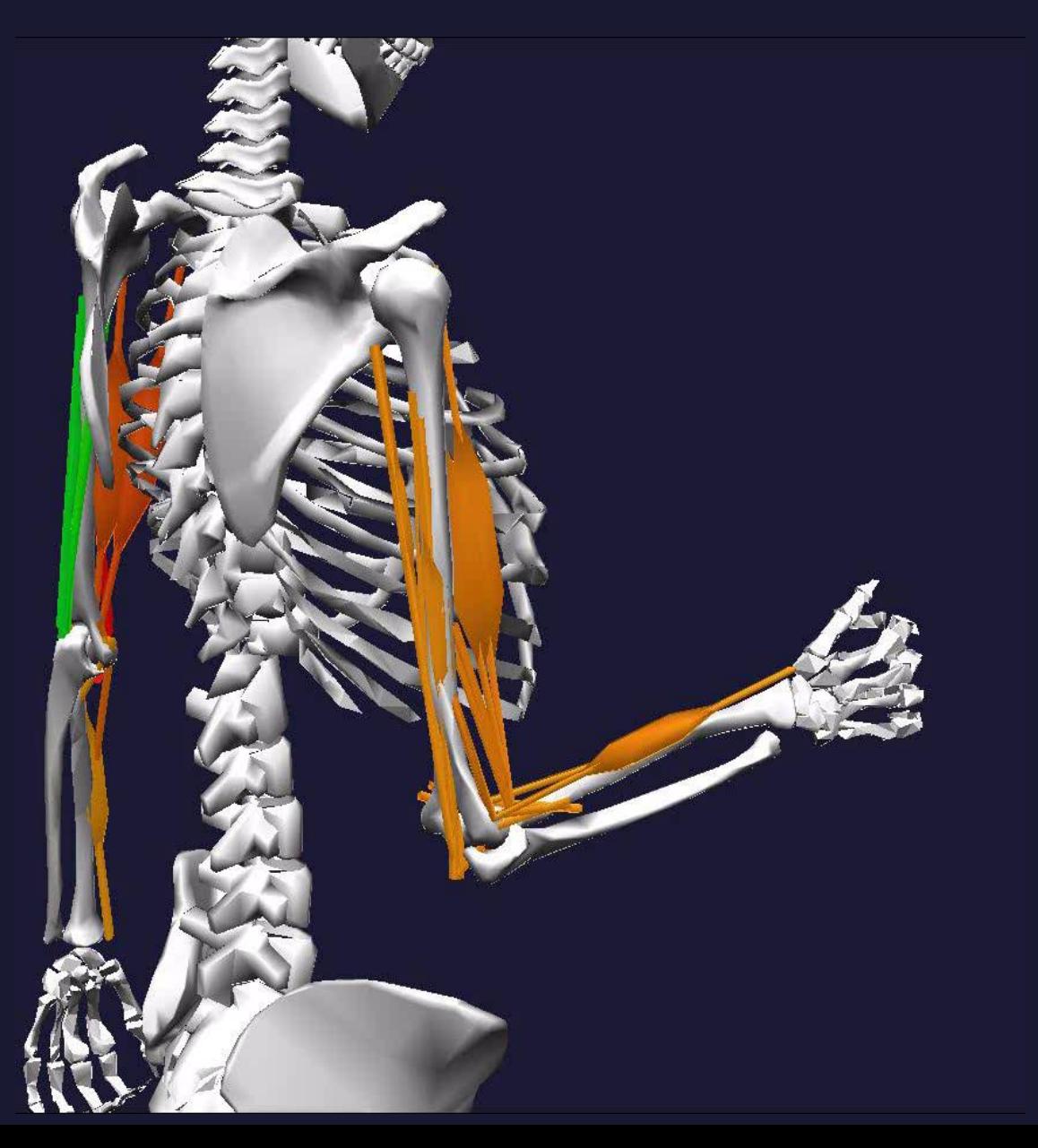

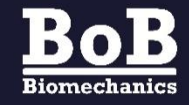

### **BoB** motion input

#### Joint angle time histories

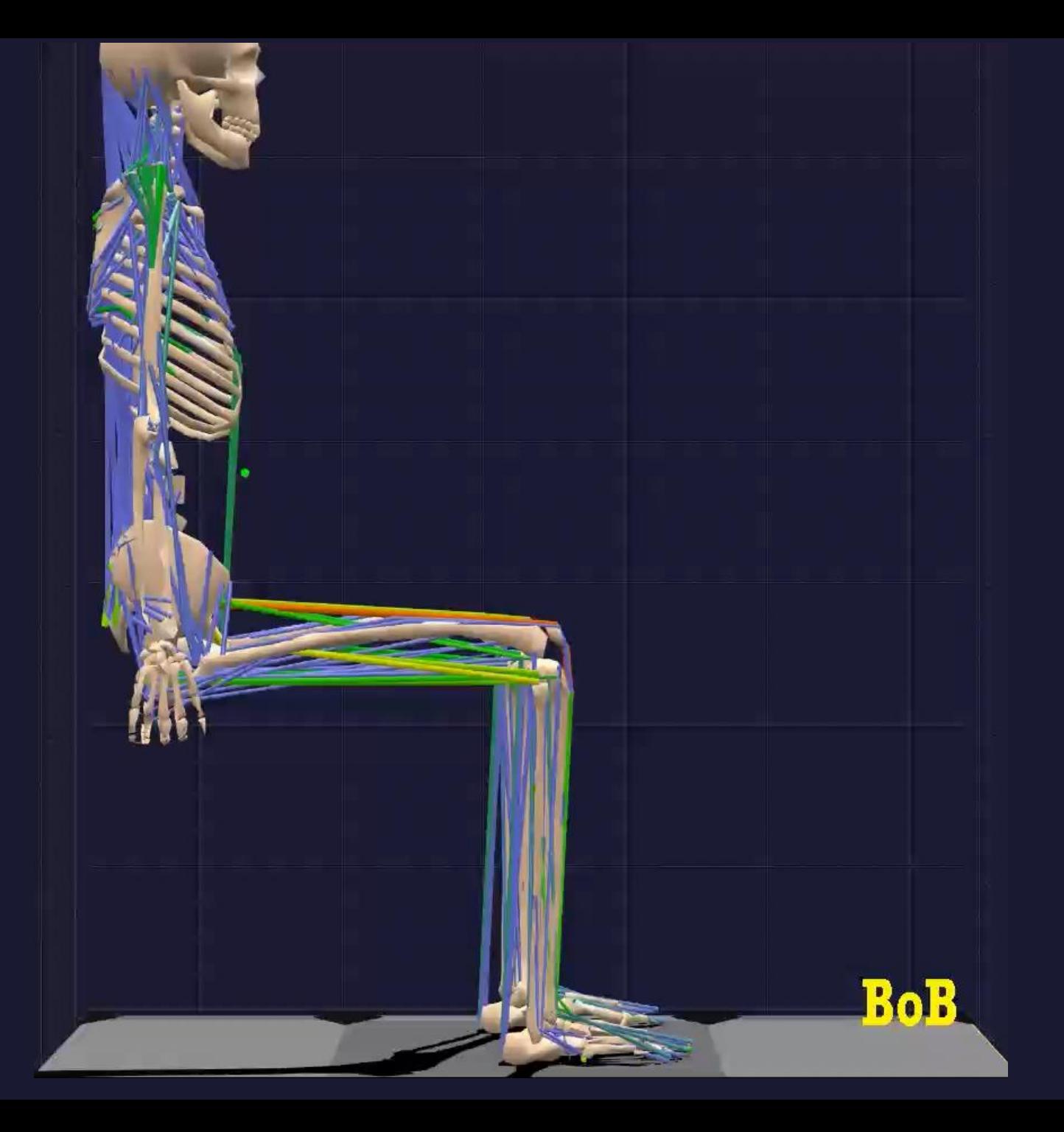

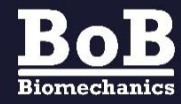

### **BoB** motion input

Optical tracking

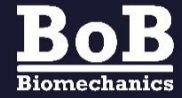

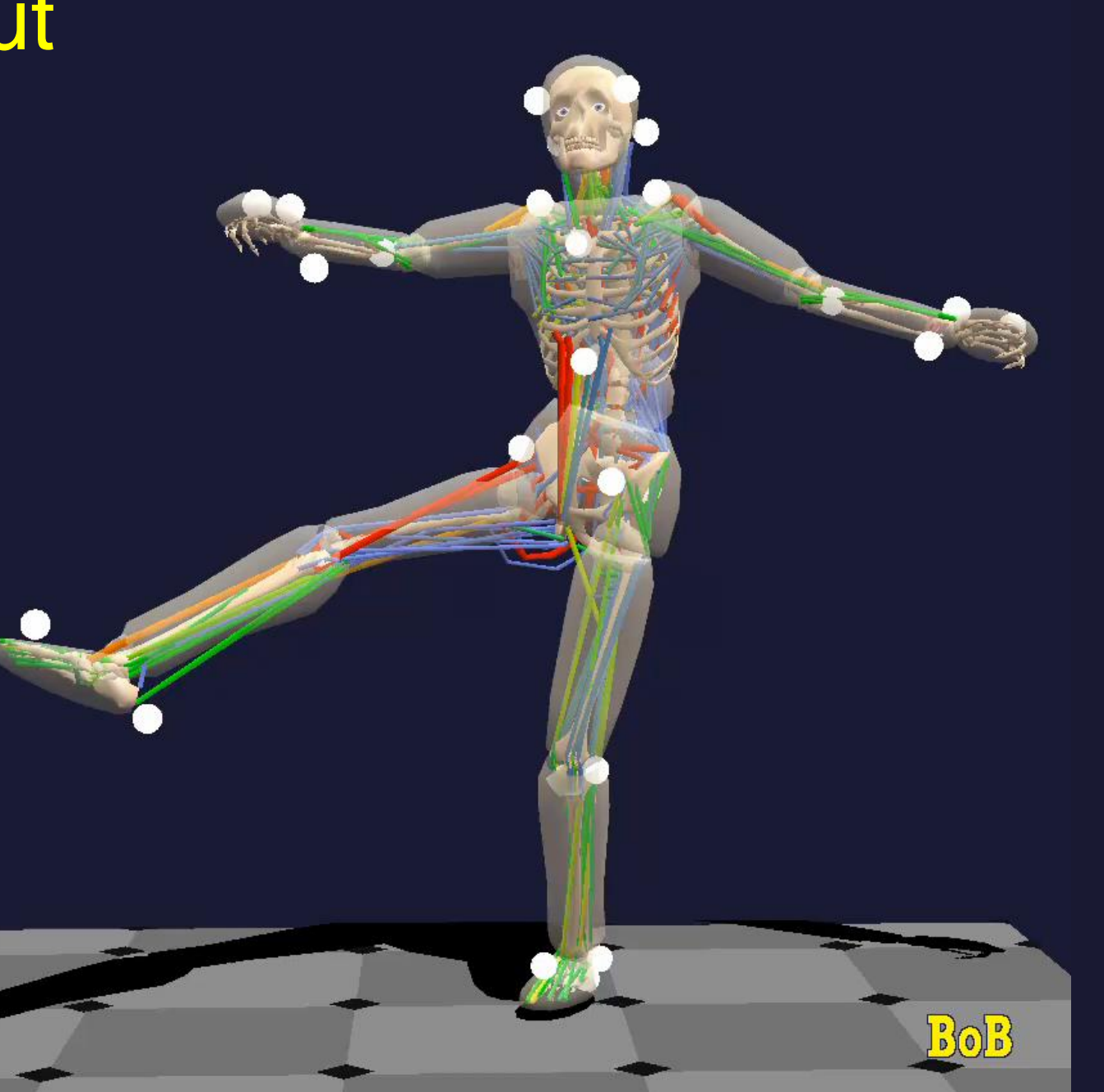

### **BoB** motion input

#### Inertial Measurement Units

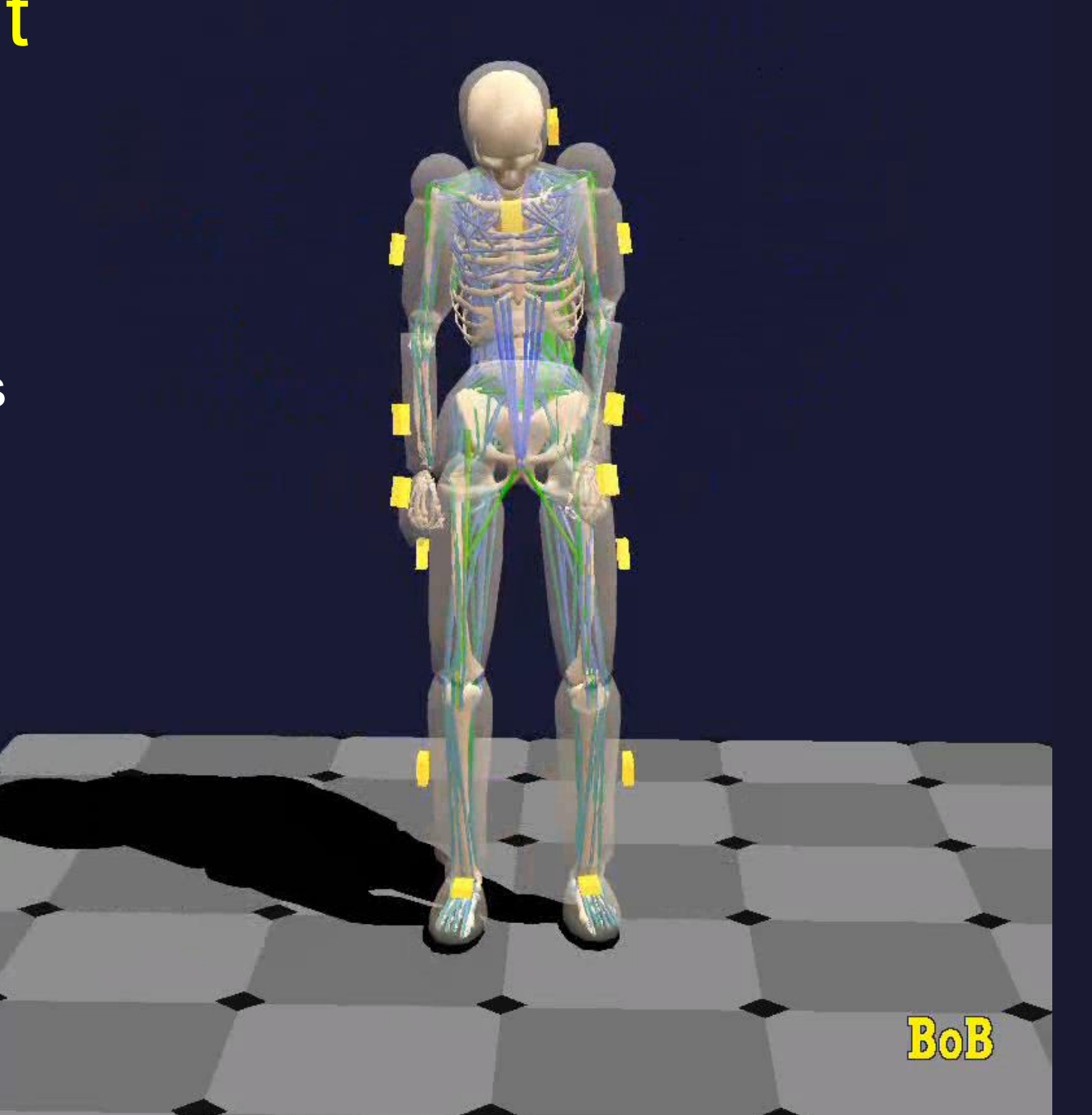

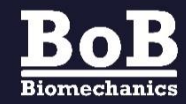

Motion observation by anatomical trajectories and instances

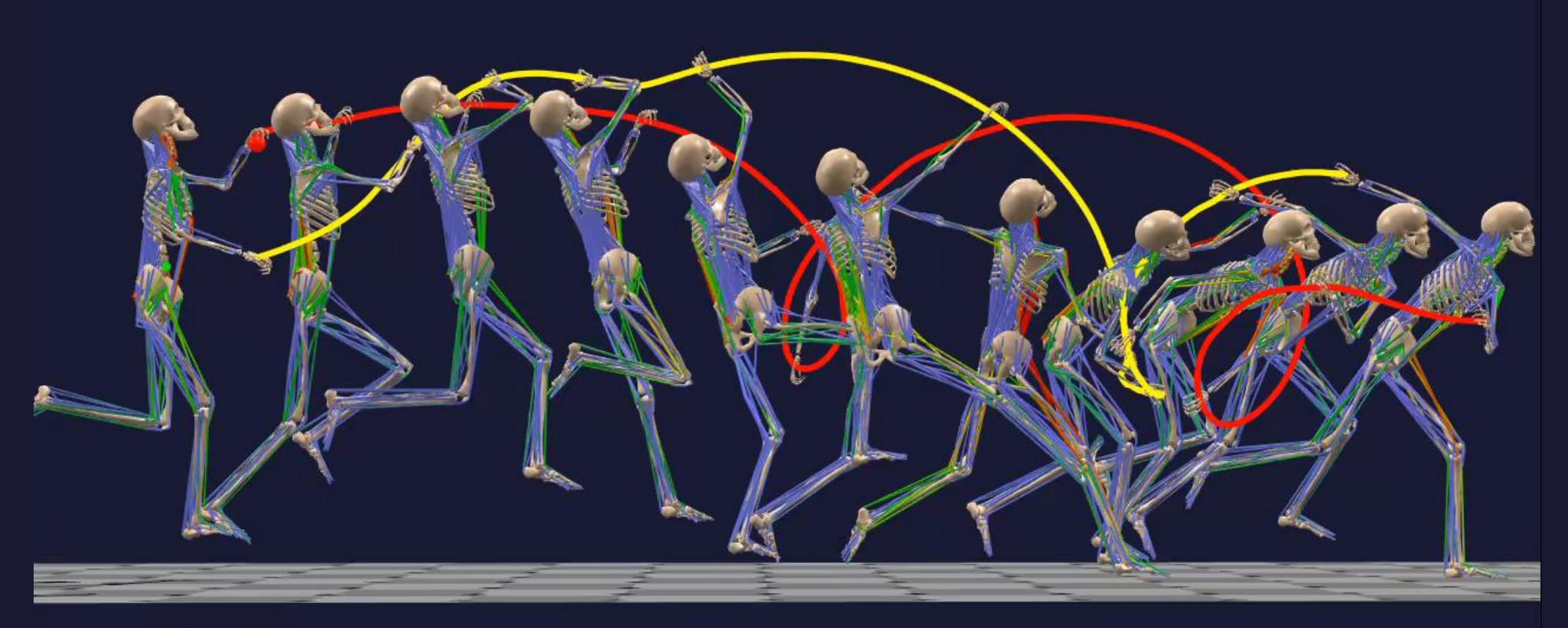

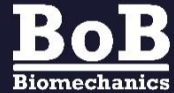

#### Ranges of motion and joint angle graphs

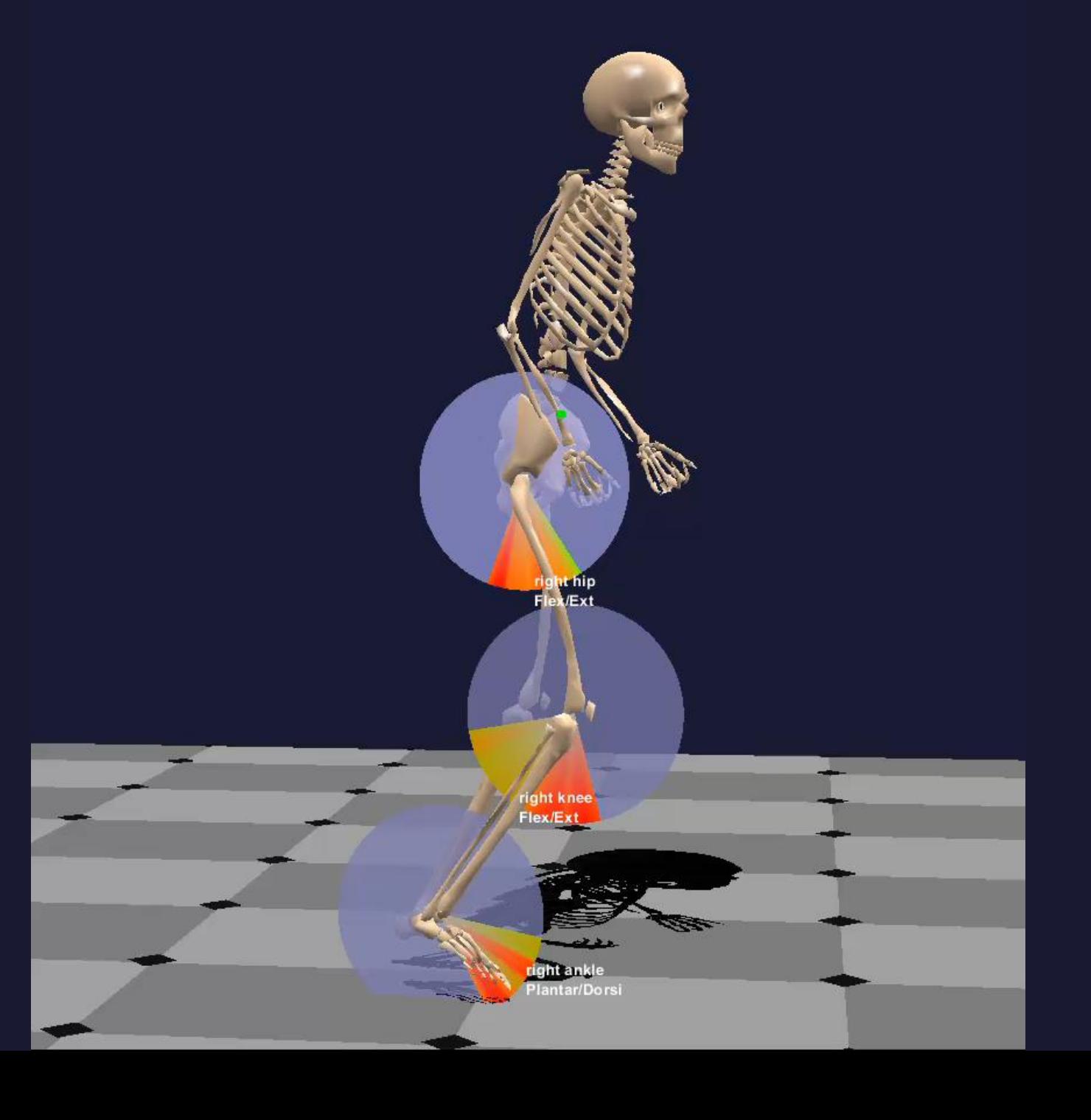

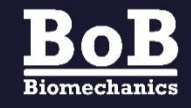

**BoB** can display a subset of the whole body.

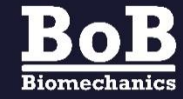

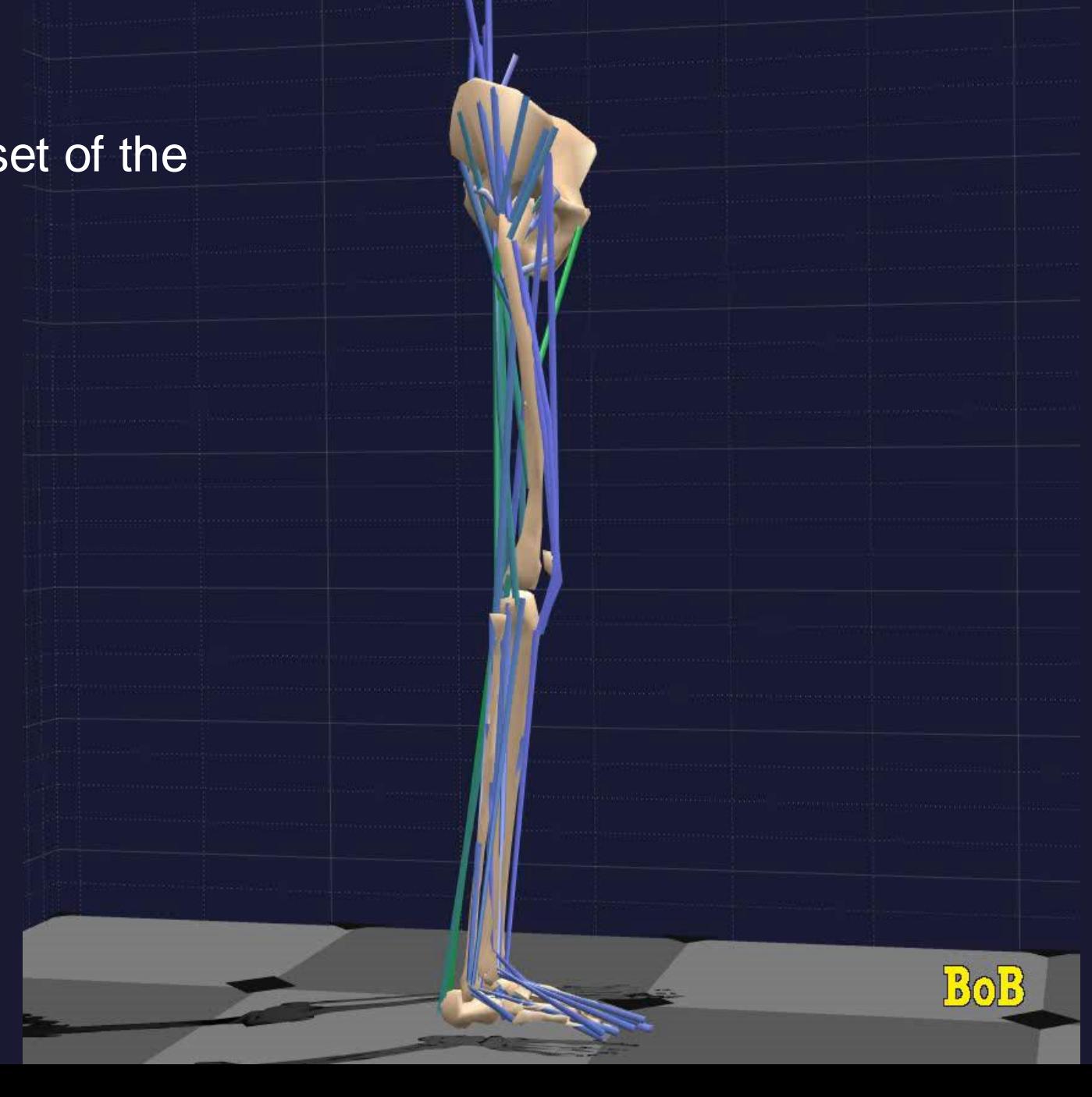

#### Ground reaction forces

**BoB** considers the linear and angular acceleration to calculate the ground reaction forces at the feet.

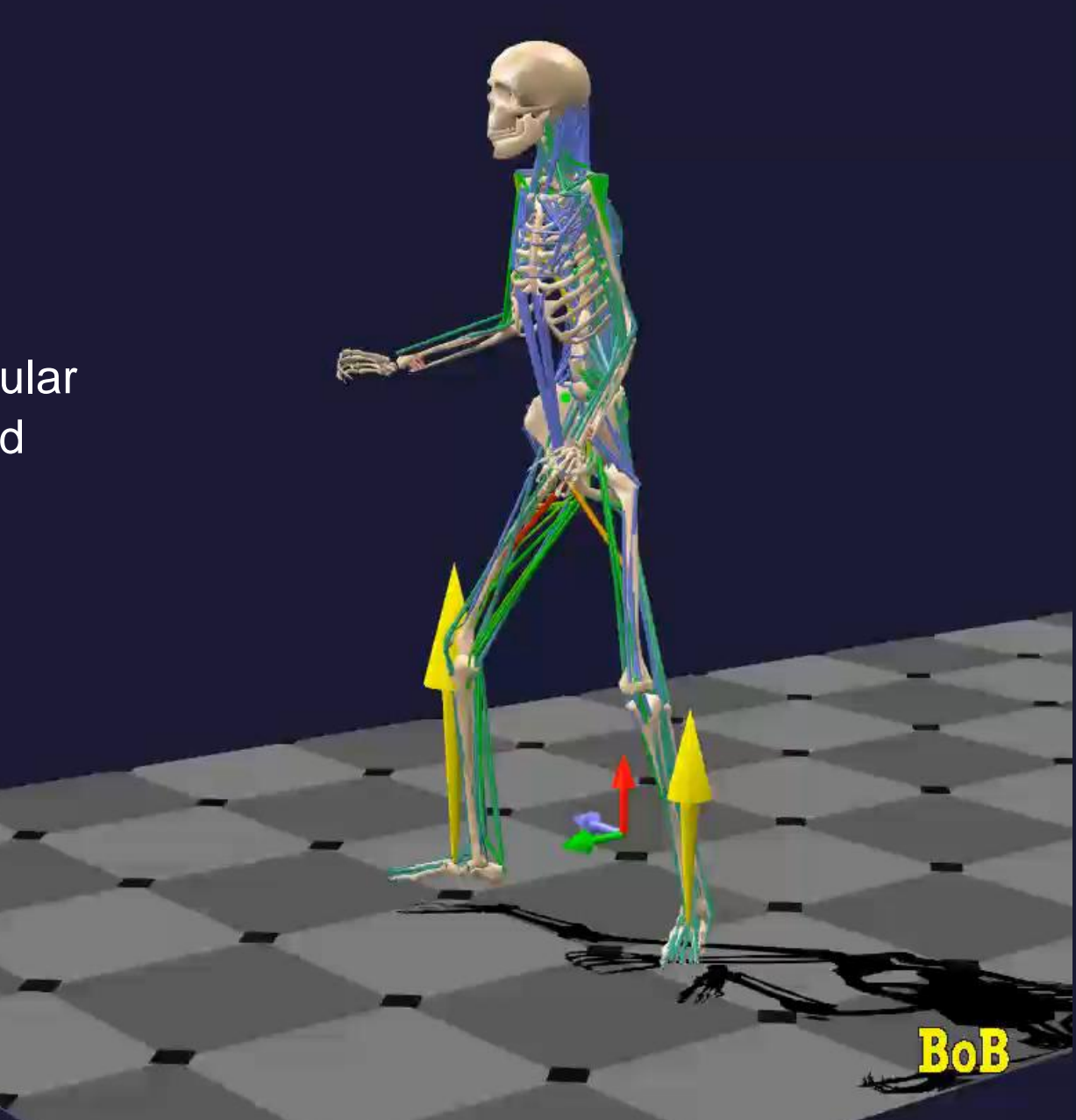

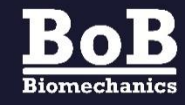

Joint torques

**BoB** using inverse dynamics to calculate and display joint torques and ground reaction forces.

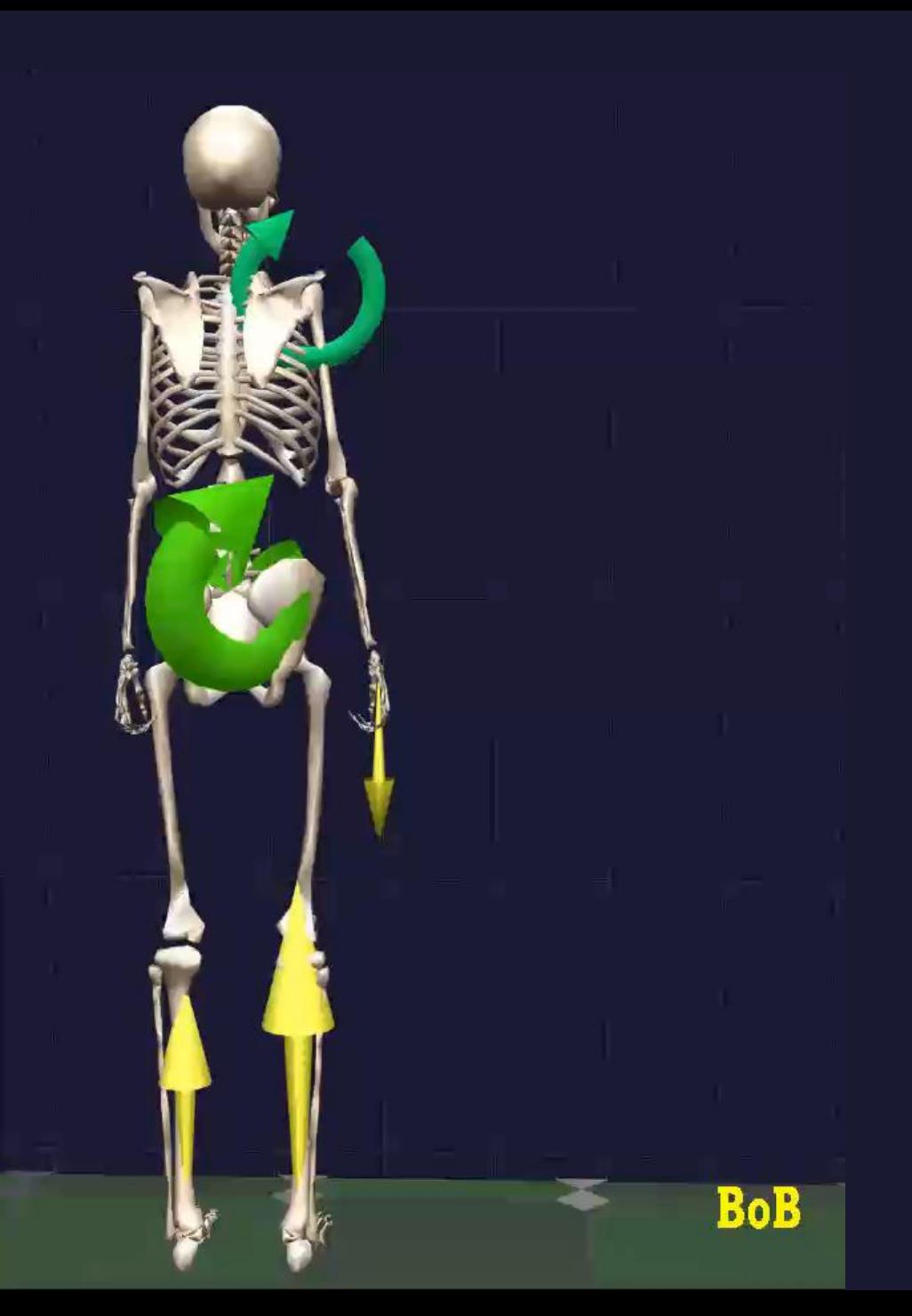

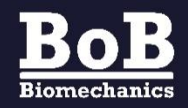

Muscle forces

**BoB** calculates muscle forces by minimizing a cost function using FMINCON and QUADPROG in the Optimization toolbox.

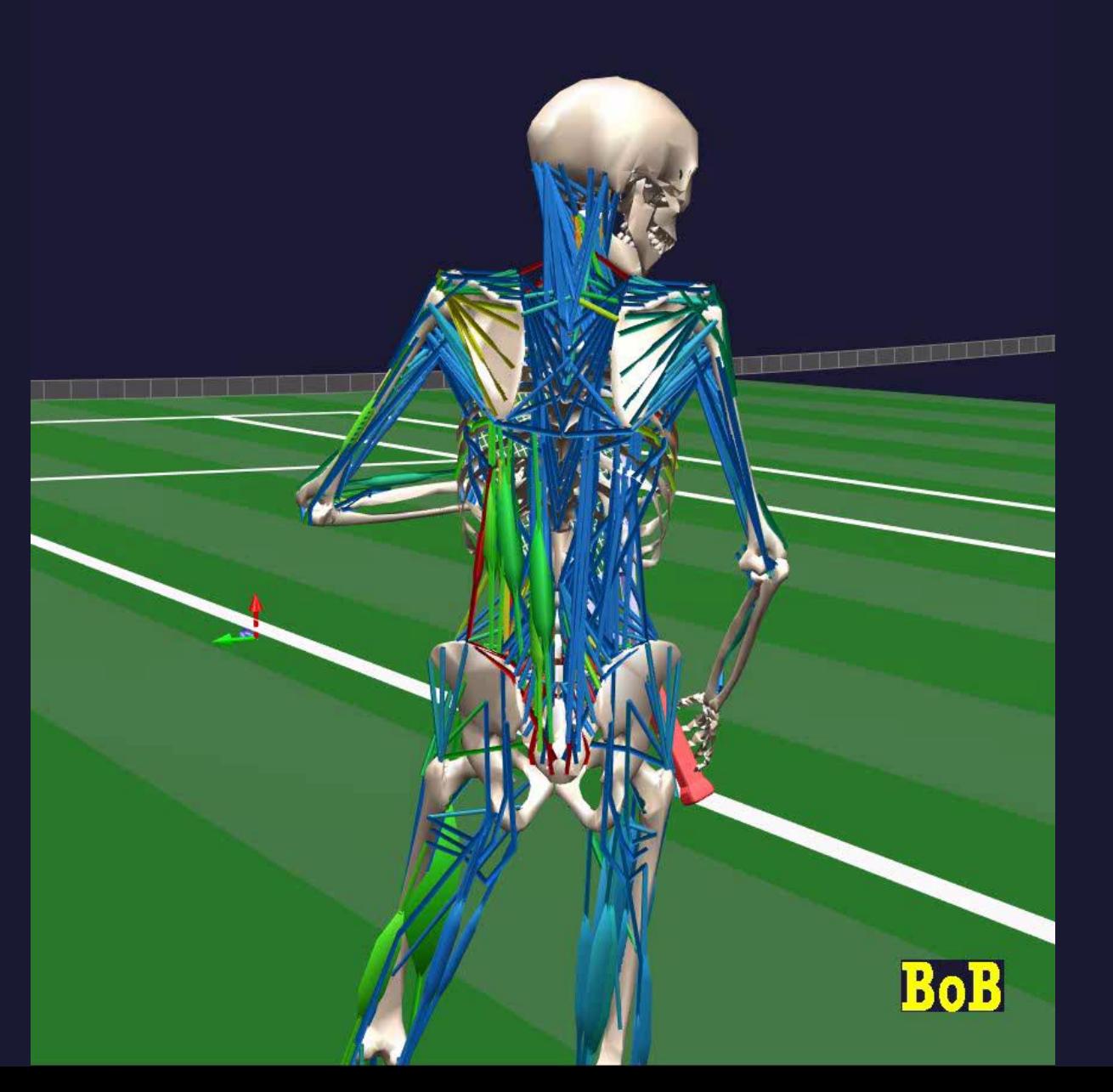

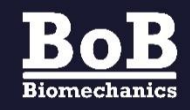

Joint contact forces

**BoB** calculates joint contact forces from the constraint forces and the muscle forces.

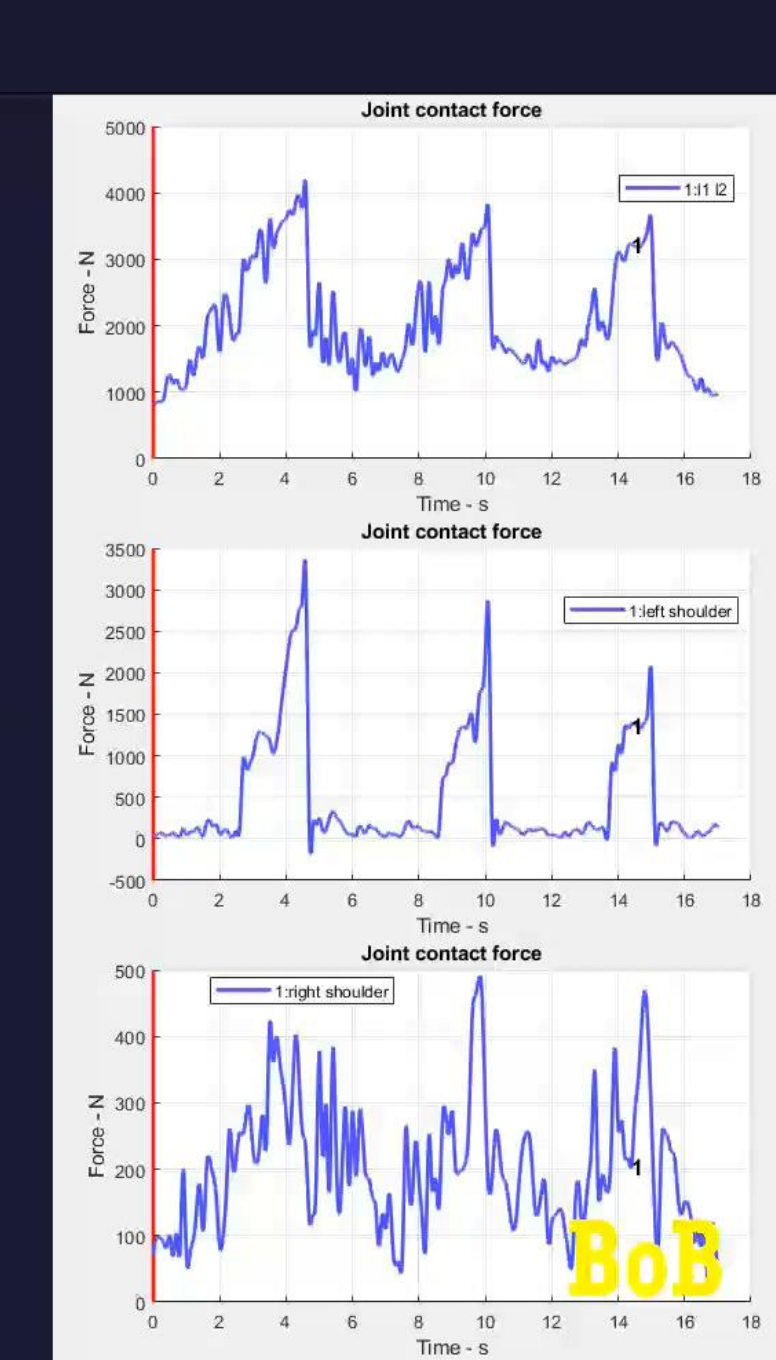

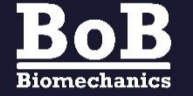

#### Bivariate plots

 $\mathbf{BoB}$ 

**Biomechanics** 

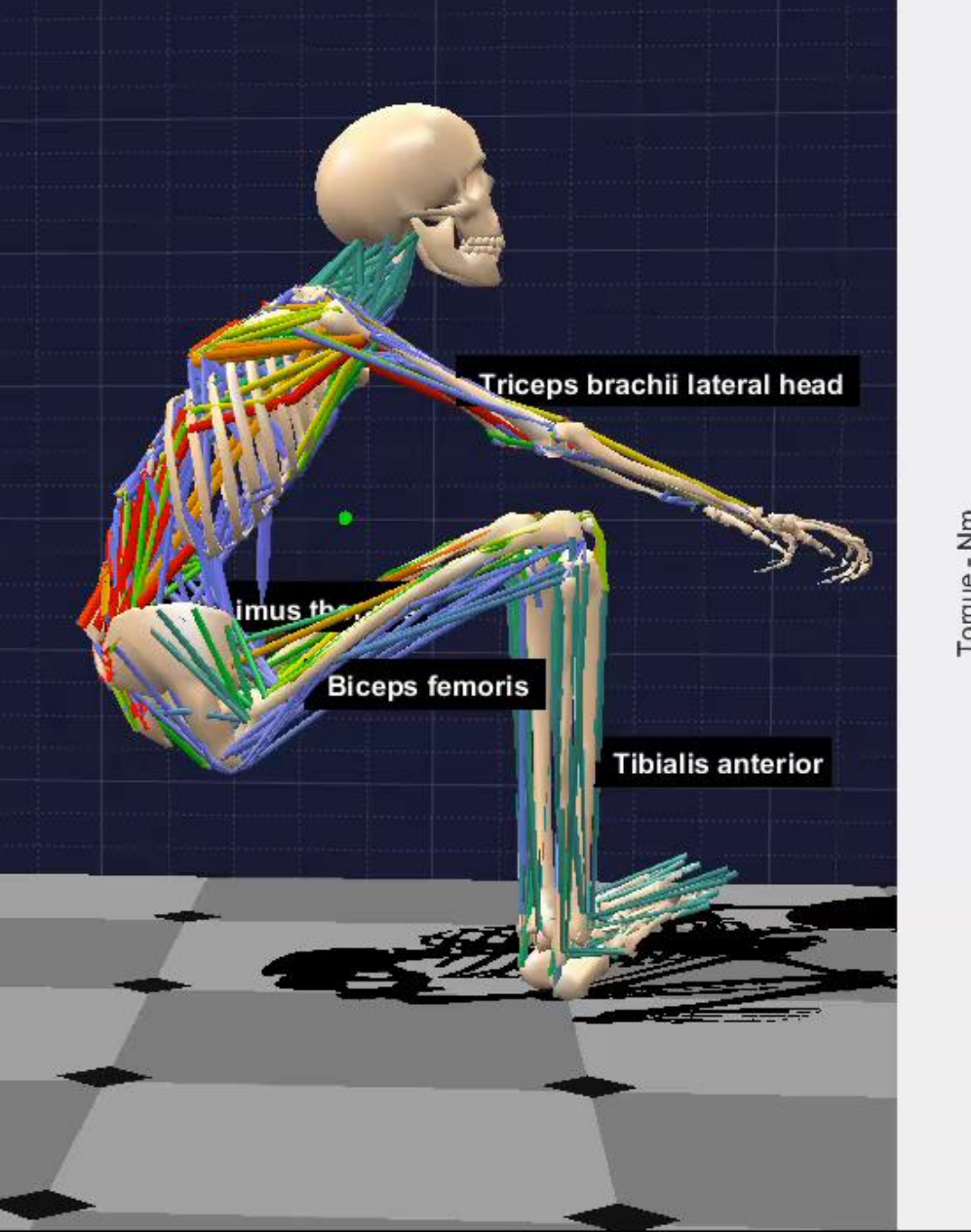

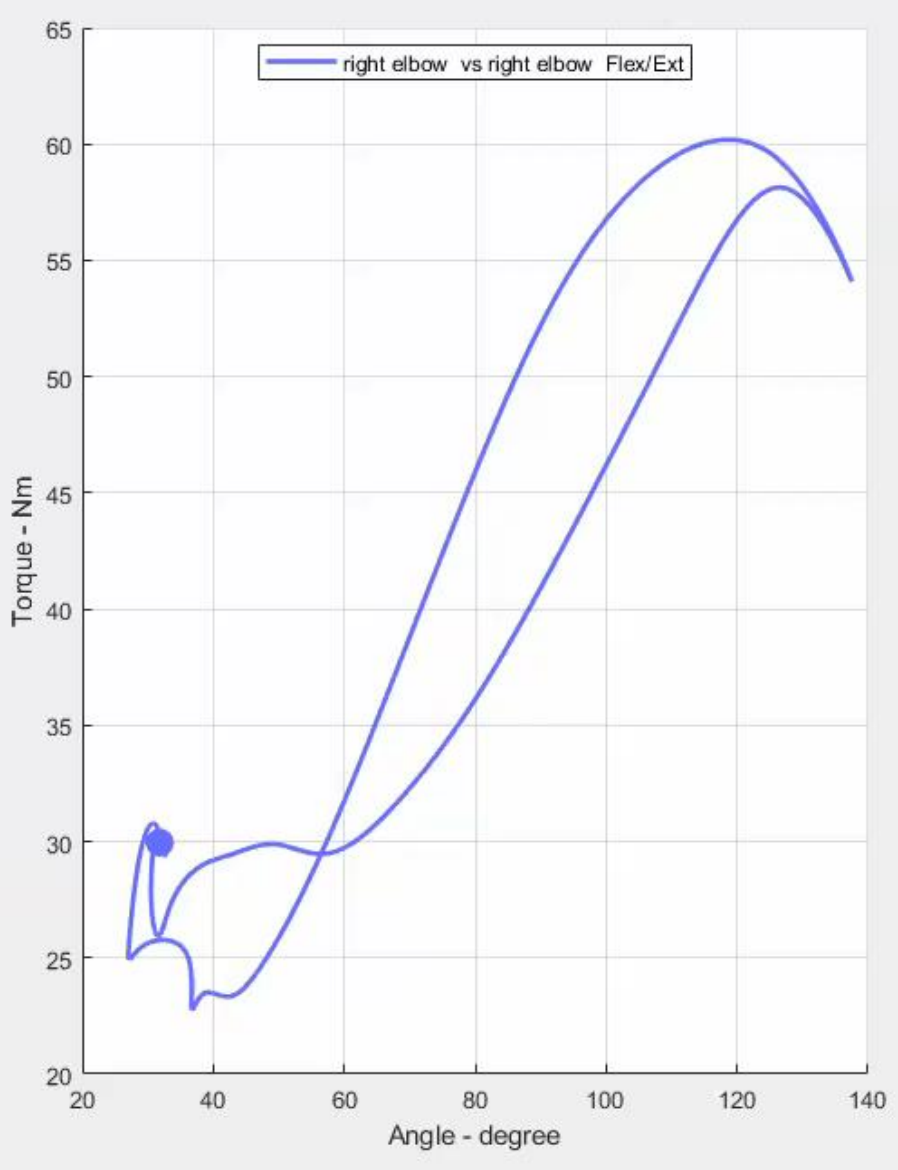

Kinematic and kinetic comparisons across a population.

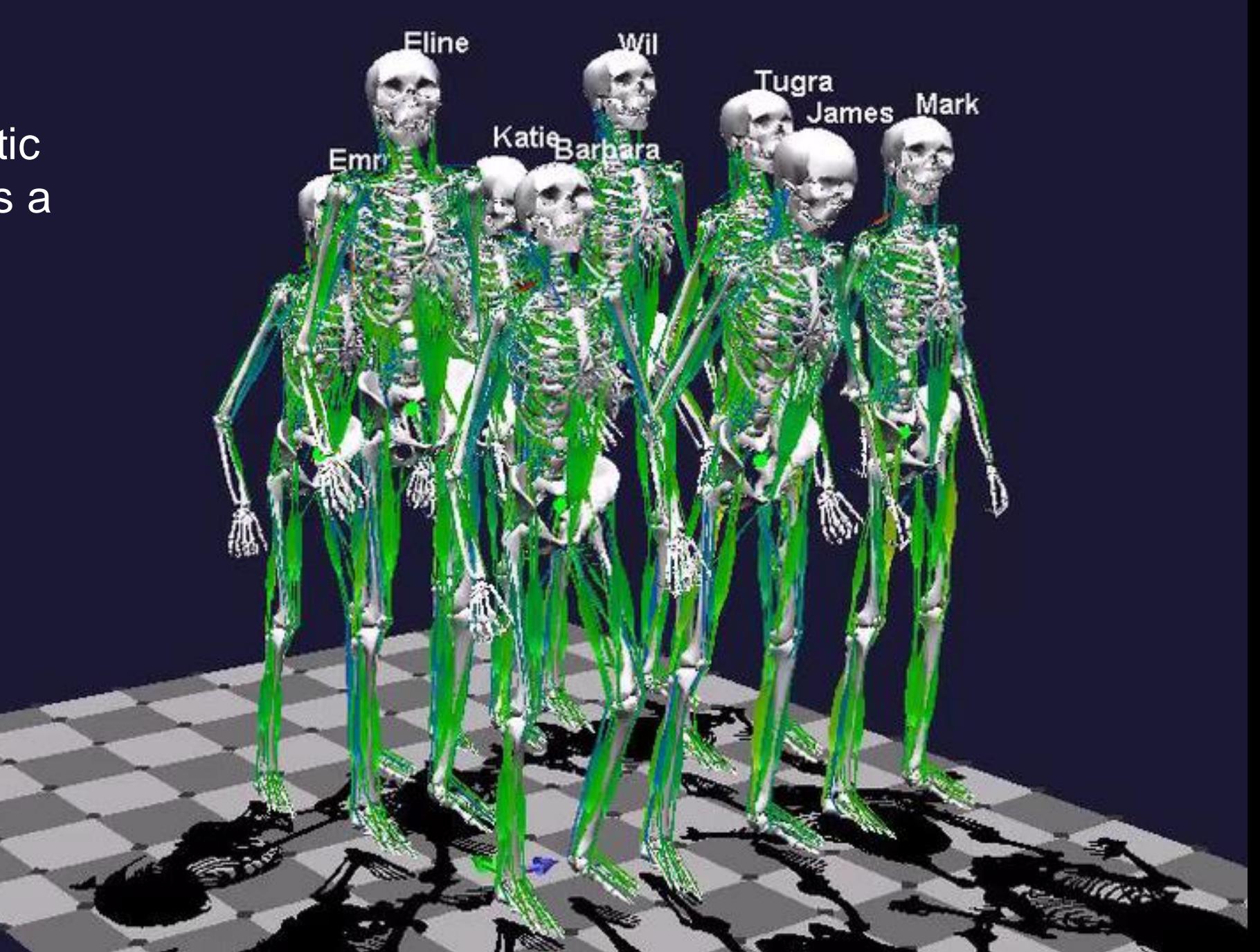

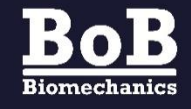

### **BoB** variants

- ➢ **BoB**/Research
- ➢ **BoB**/Ergo
- ➢ **BoB**/EMG
- ➢ **BoB**/Teaching

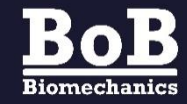

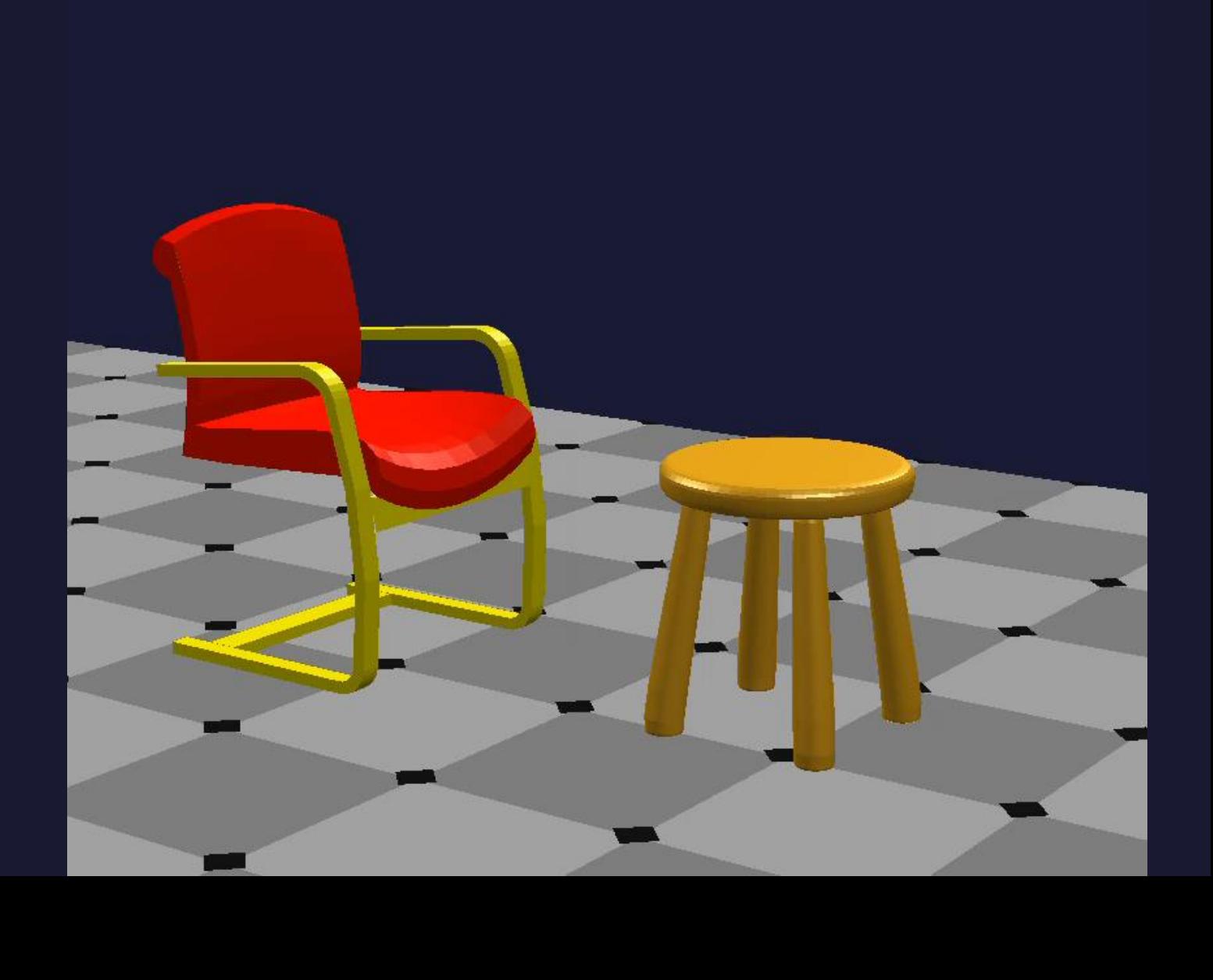

## **BoB**/Research

Core **BoB** system

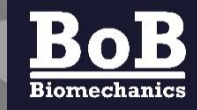

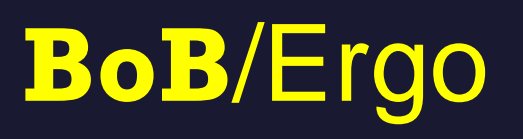

## Ergonomic quantitative analysis

- ➢ ISO
- ➢ NIOSH
- ➢ REBA/RULA
- ➢ Cumulative loads
- ➢ Marras risks
- $\triangleright$  Sensitivity analysis to design variables

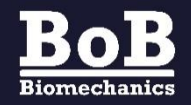

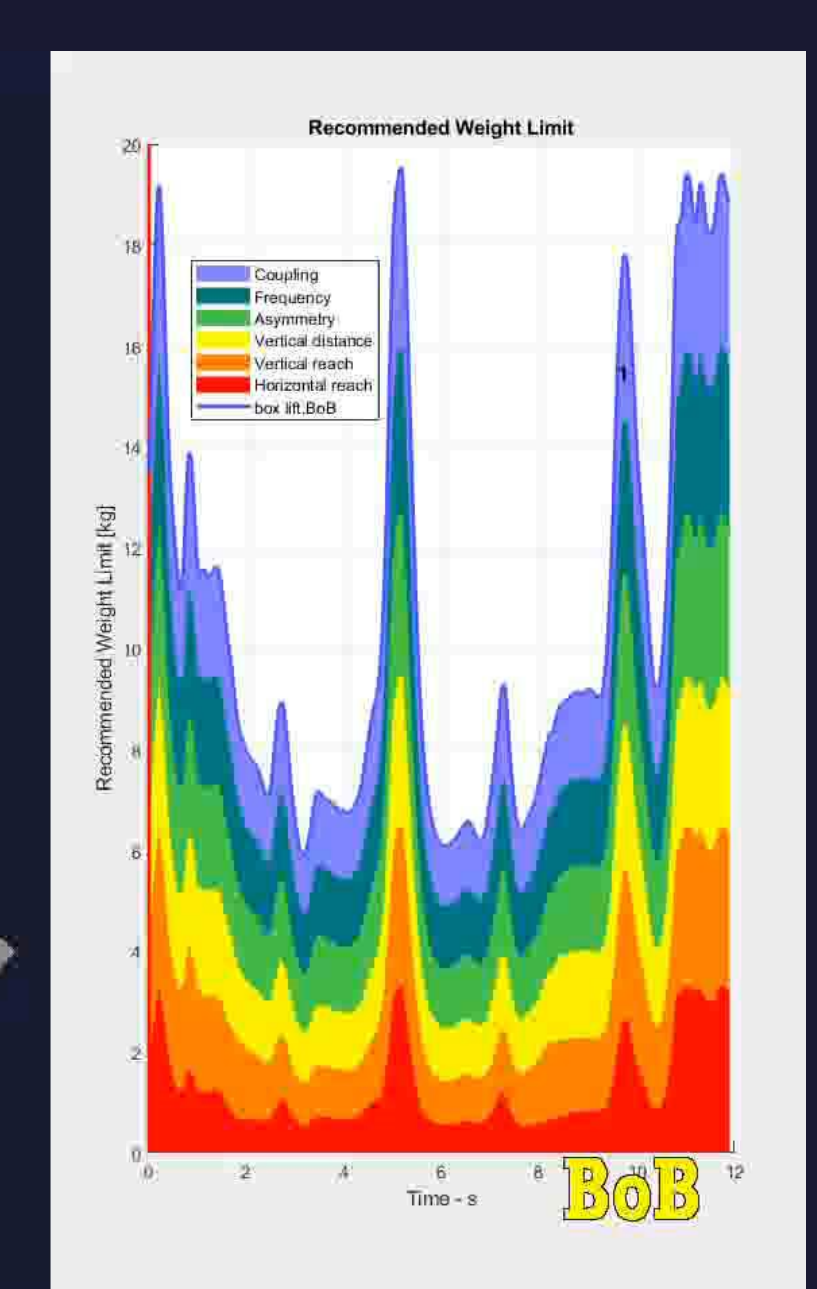

## **BoB**/EMG

#### EMG integration

- ➢ Reads EMG signals from MVNX files
- ➢ Plotting synchronized raw EMG data
- ➢ Plotting synchronized rectified EMG data
- ➢ Muscle colour coding based on EMG activation

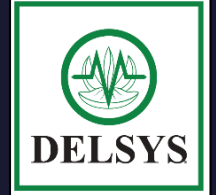

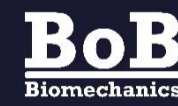

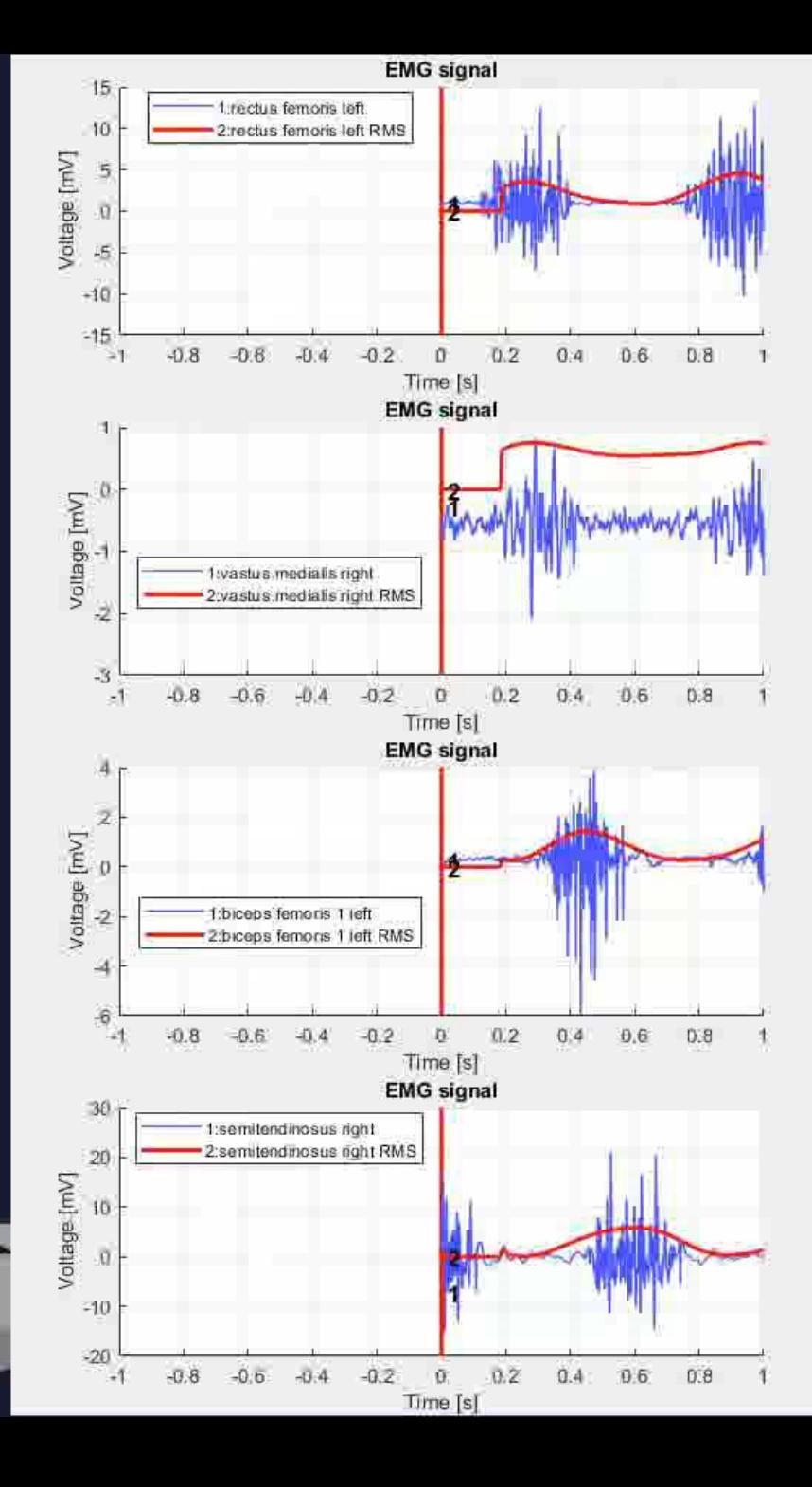

## **BoB**/Teaching

- ➢ **BoB**/Teaching is designed for teaching biomechanics.
- ➢ **BoB**/Teaching contains pre-loaded motion examples.
- ➢ **BoB**/Teaching also contains students' worksheets.

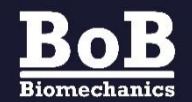

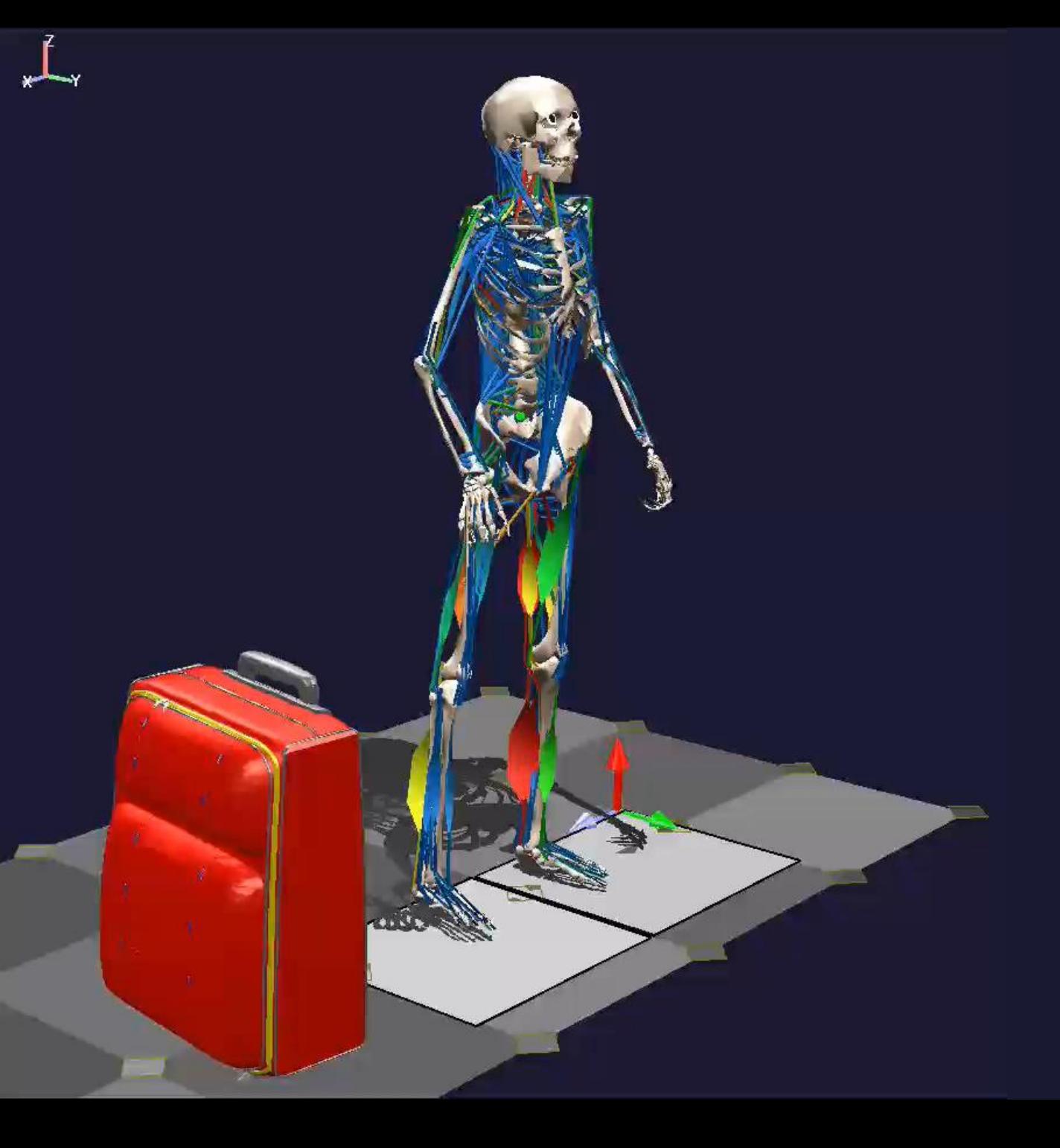

BoB is used to analyse sporting behaviour for technique optimization, technique comparison and injury reduction.

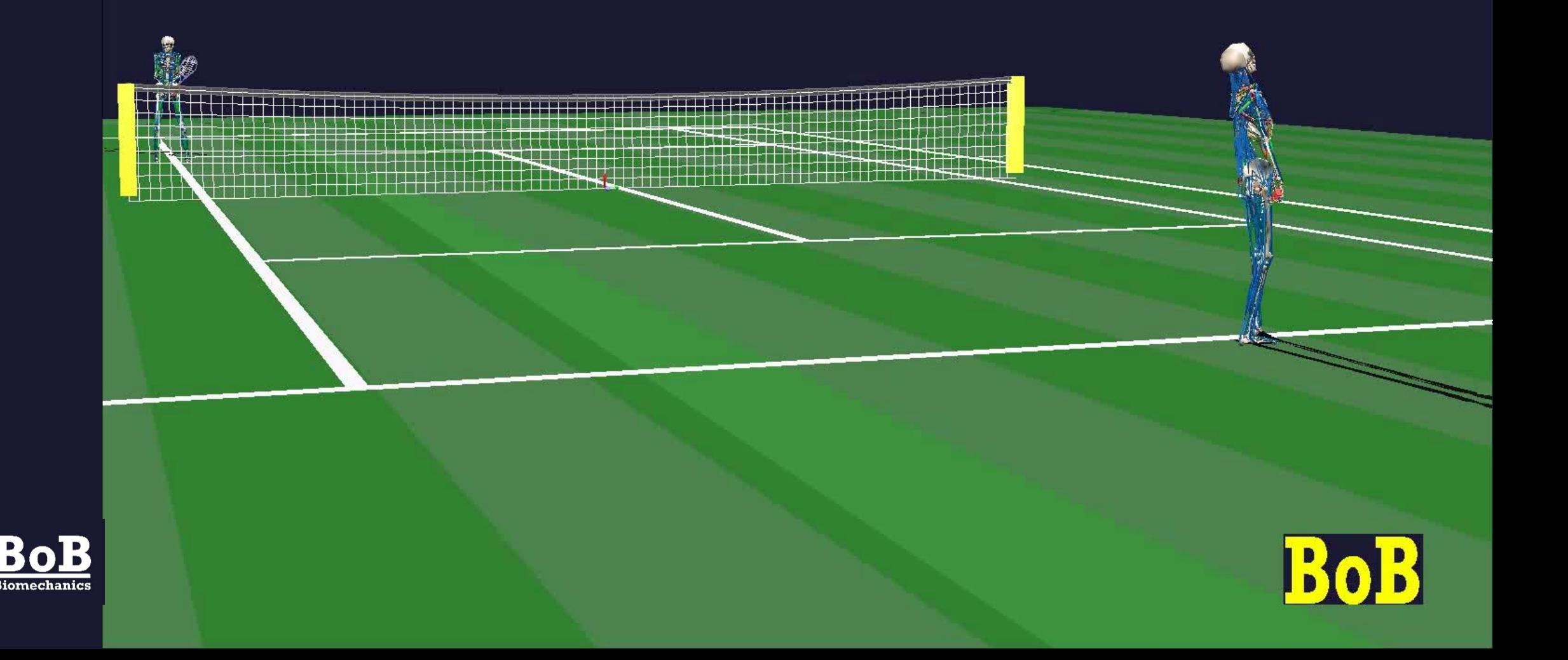

Reducing Irish dance injuries

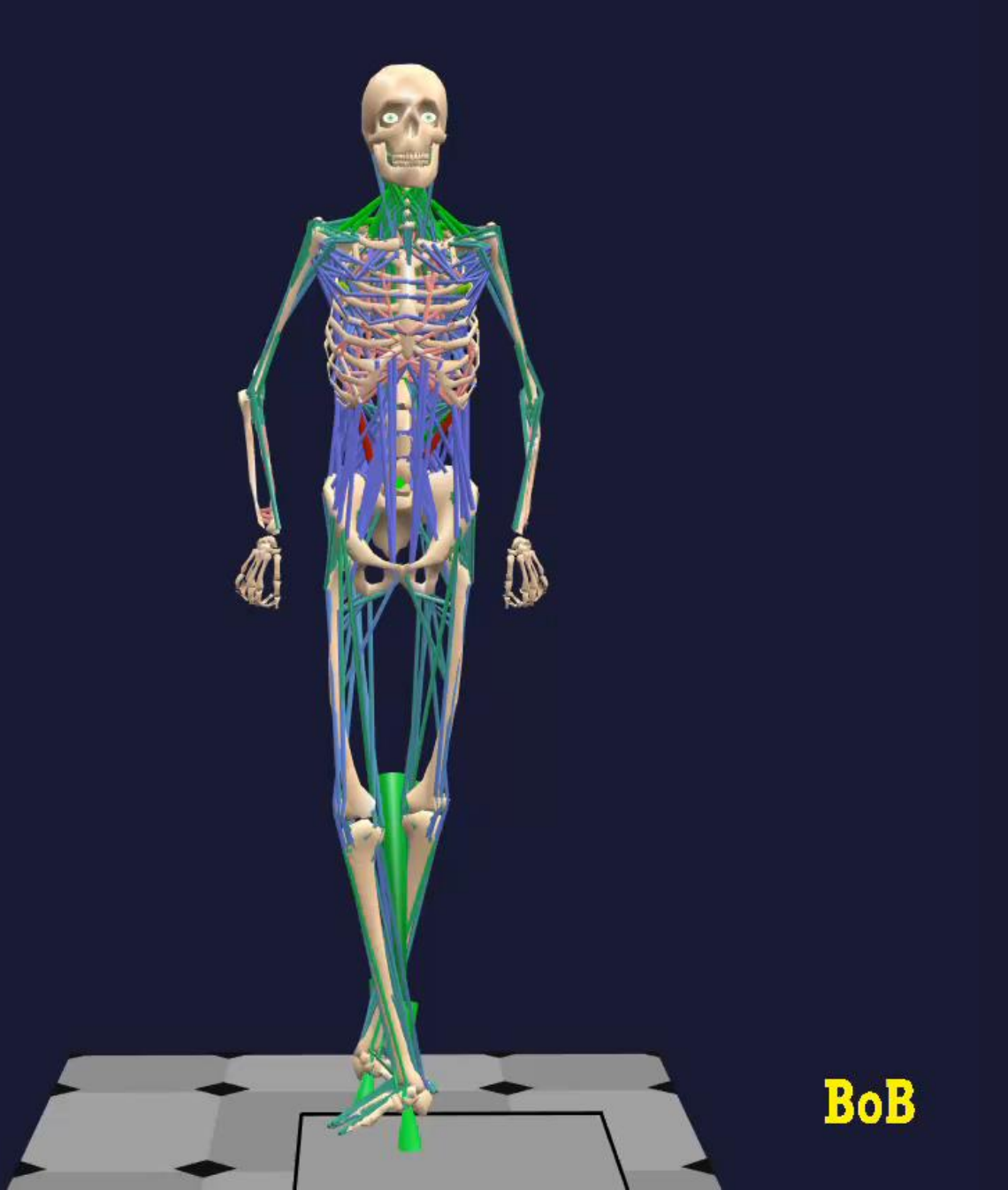

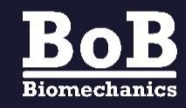

Analysis of Paralympian athletes

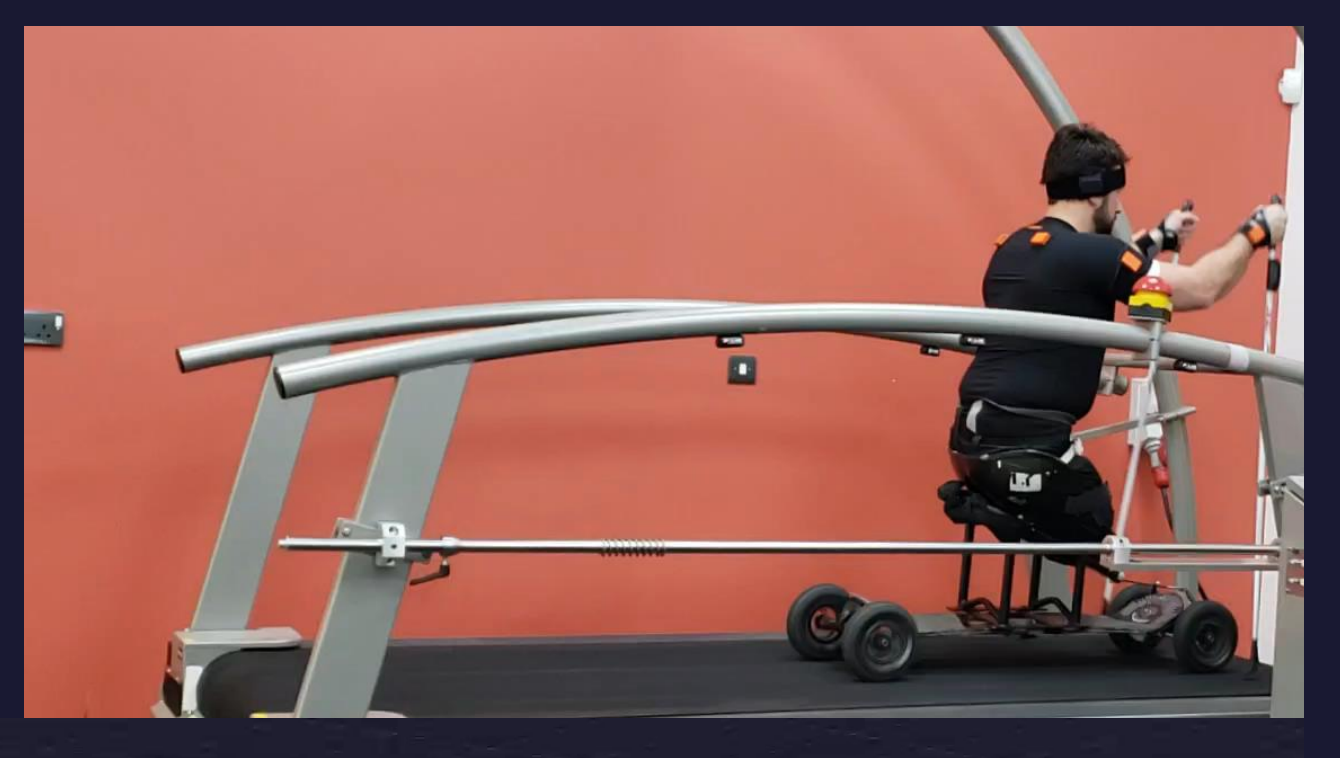

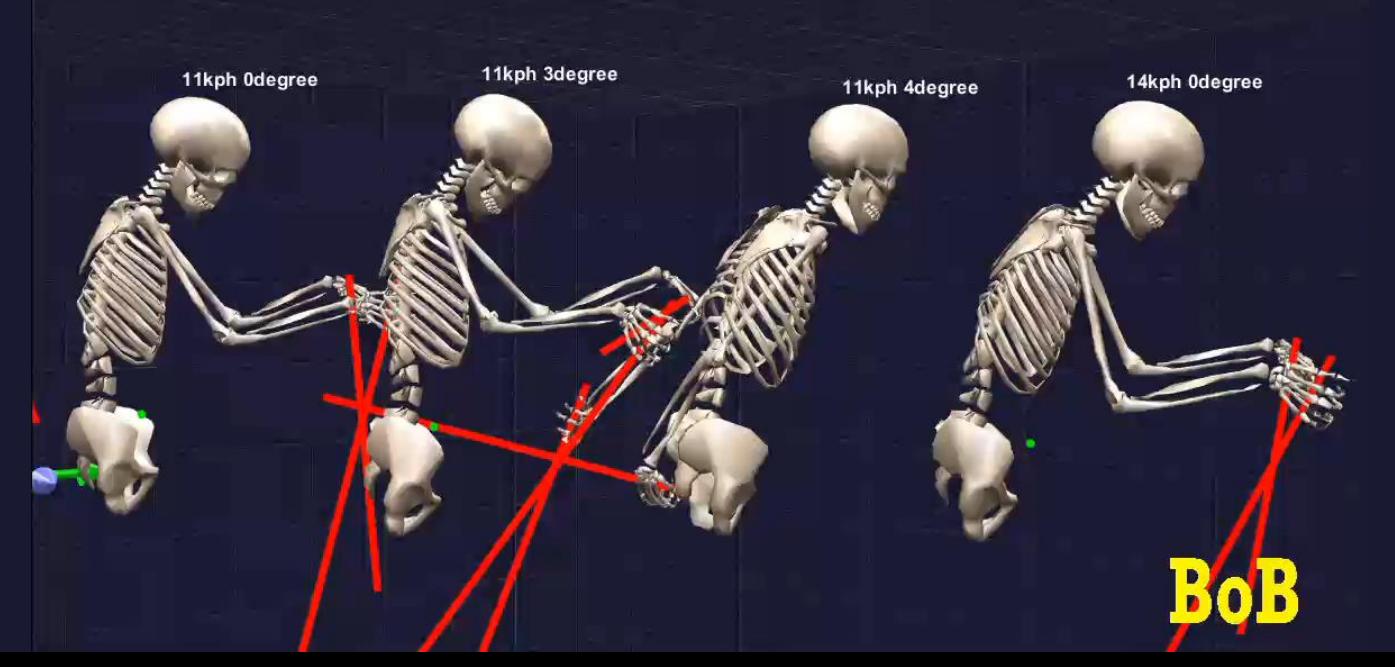

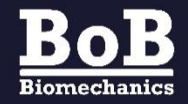

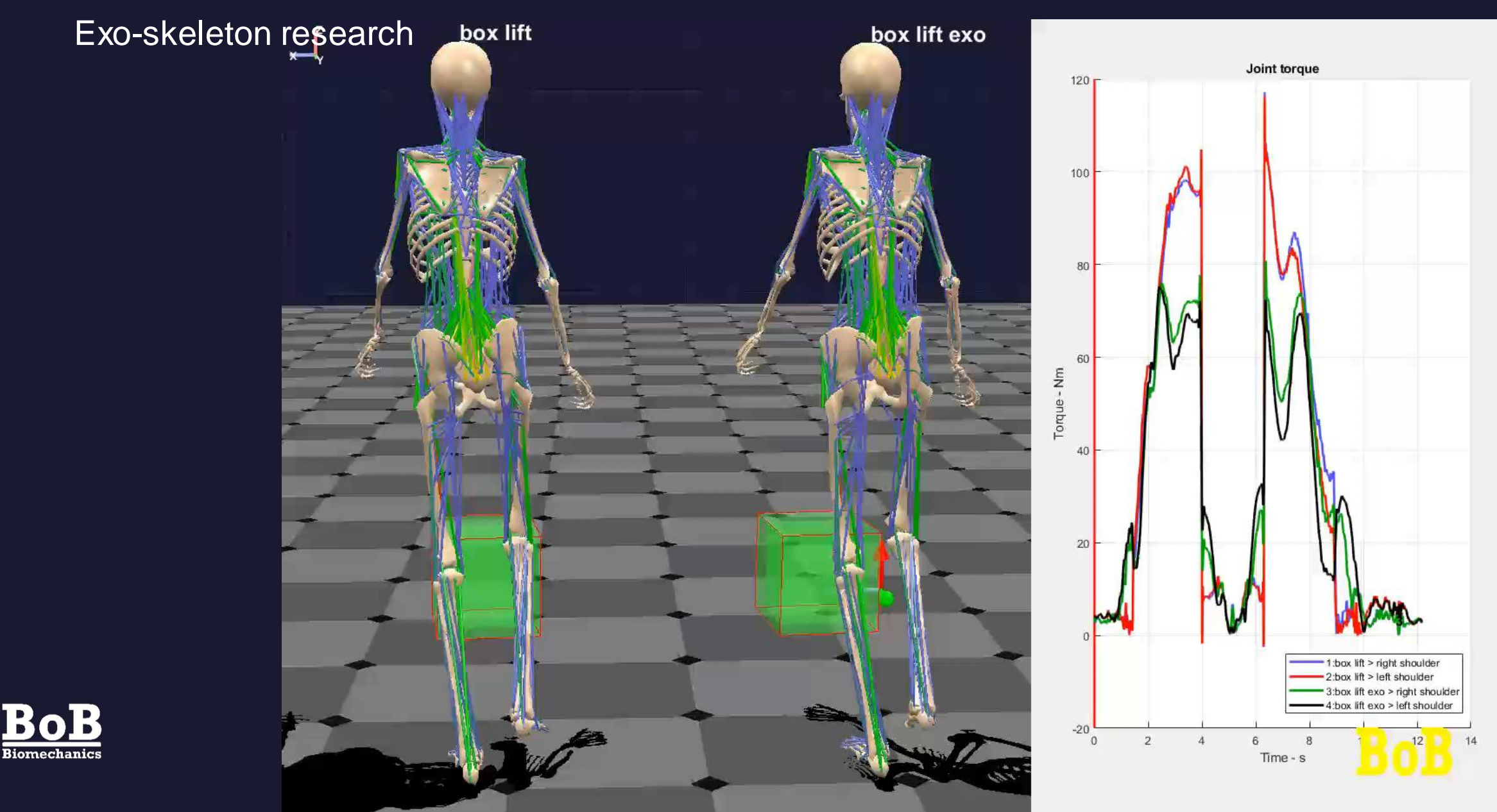

Car seat design

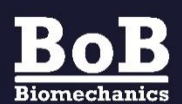

Emergency services training and protocols

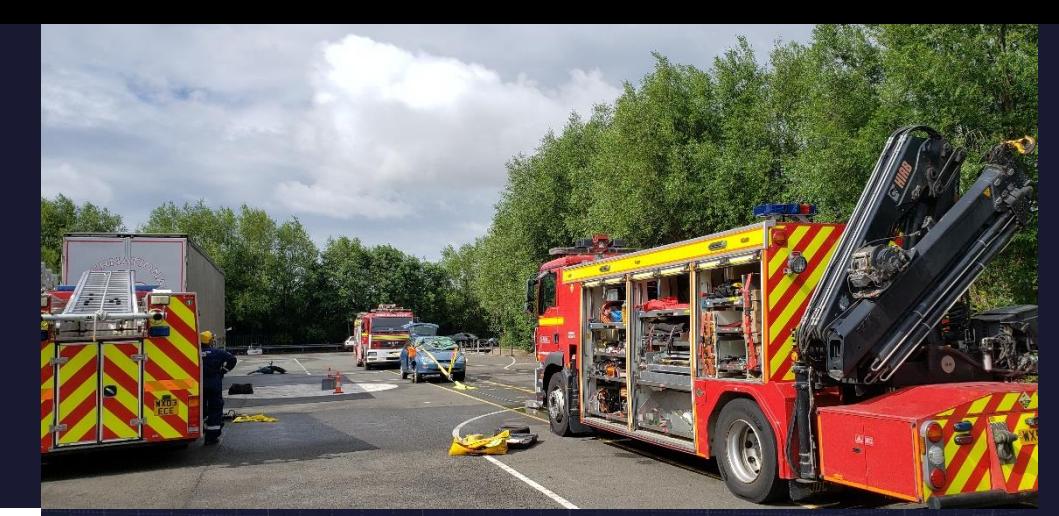

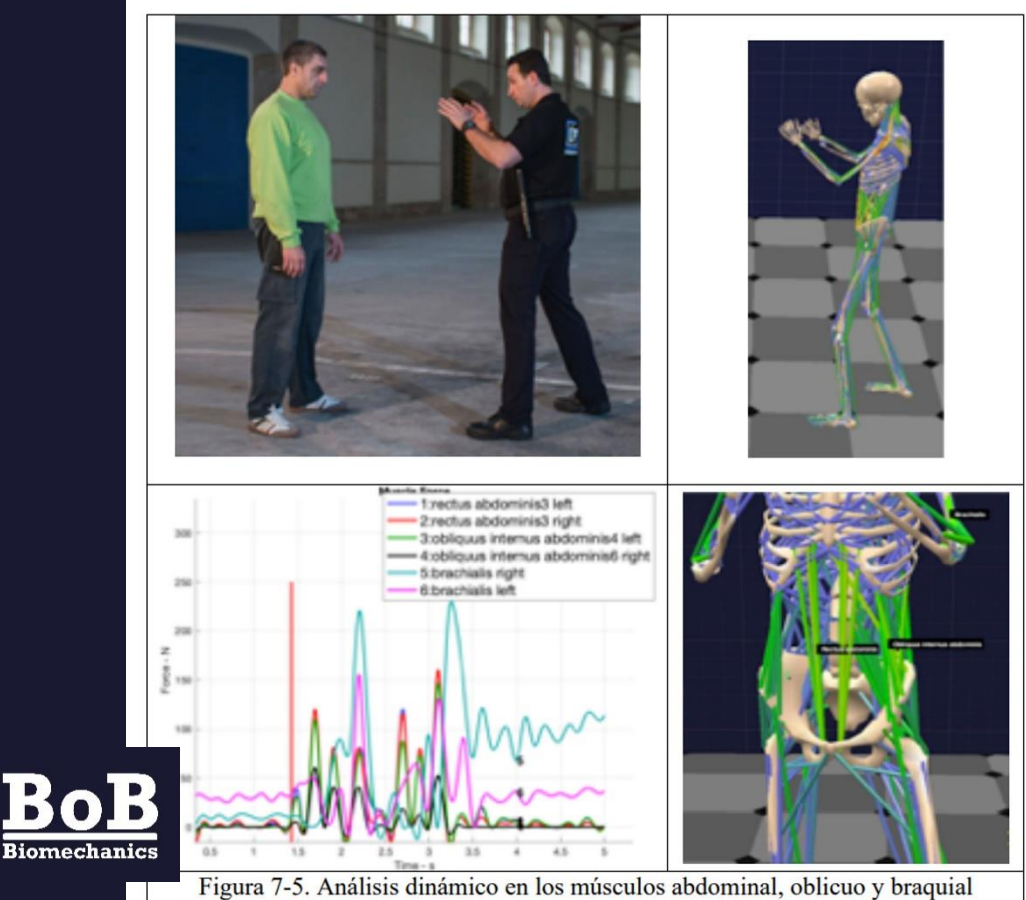

(inferior izquierda) junto a su representación (inferior derecha) en el tiempo 1,4s marcado con una línea roja en las gráficas

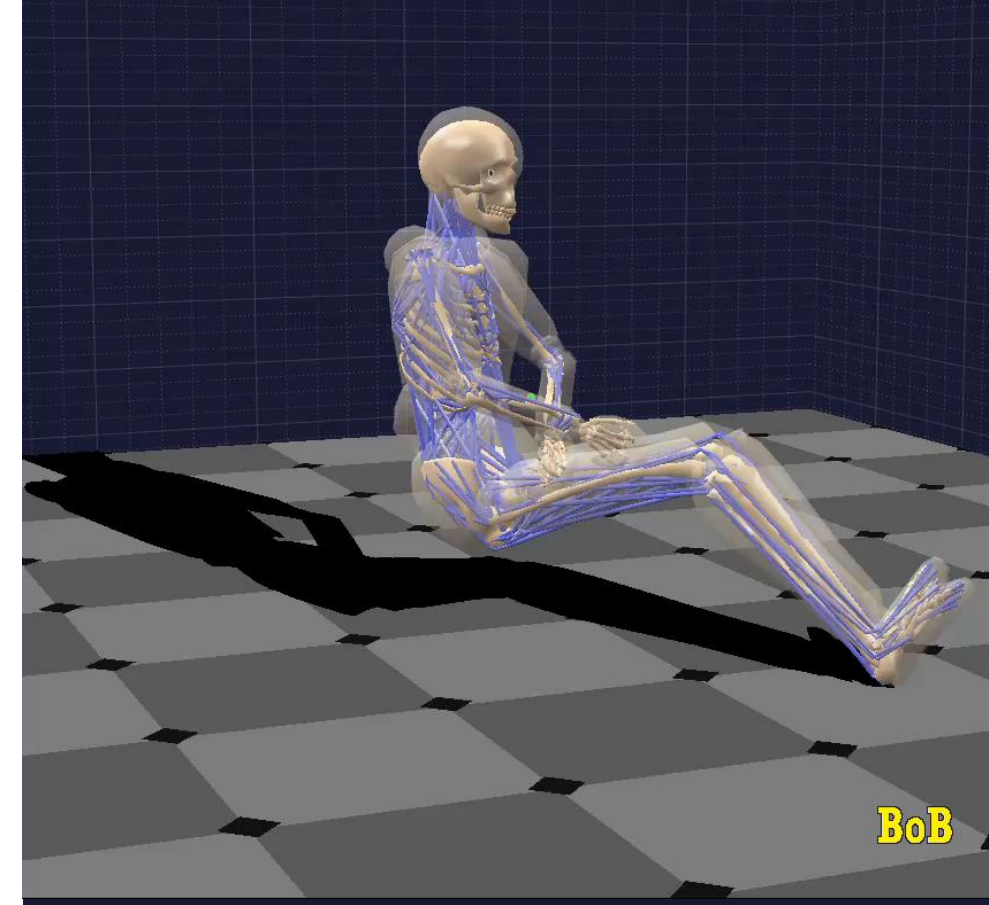

Formula 1 pit stop optimisation.

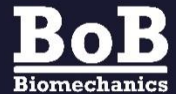

## **Summary**

- **1) BoB** introduces a human model into the MATLAB environment.
- 2) **BoB** is a biomechanical toolbox for MATLAB.
- **3) BoB** makes extensive use of MATLAB's built-in mathematical analysis functions and graphics.
- 4) For more information on **BoB** and to downloaded a trial version, visit our website: **BoB-Biomechanics.com**

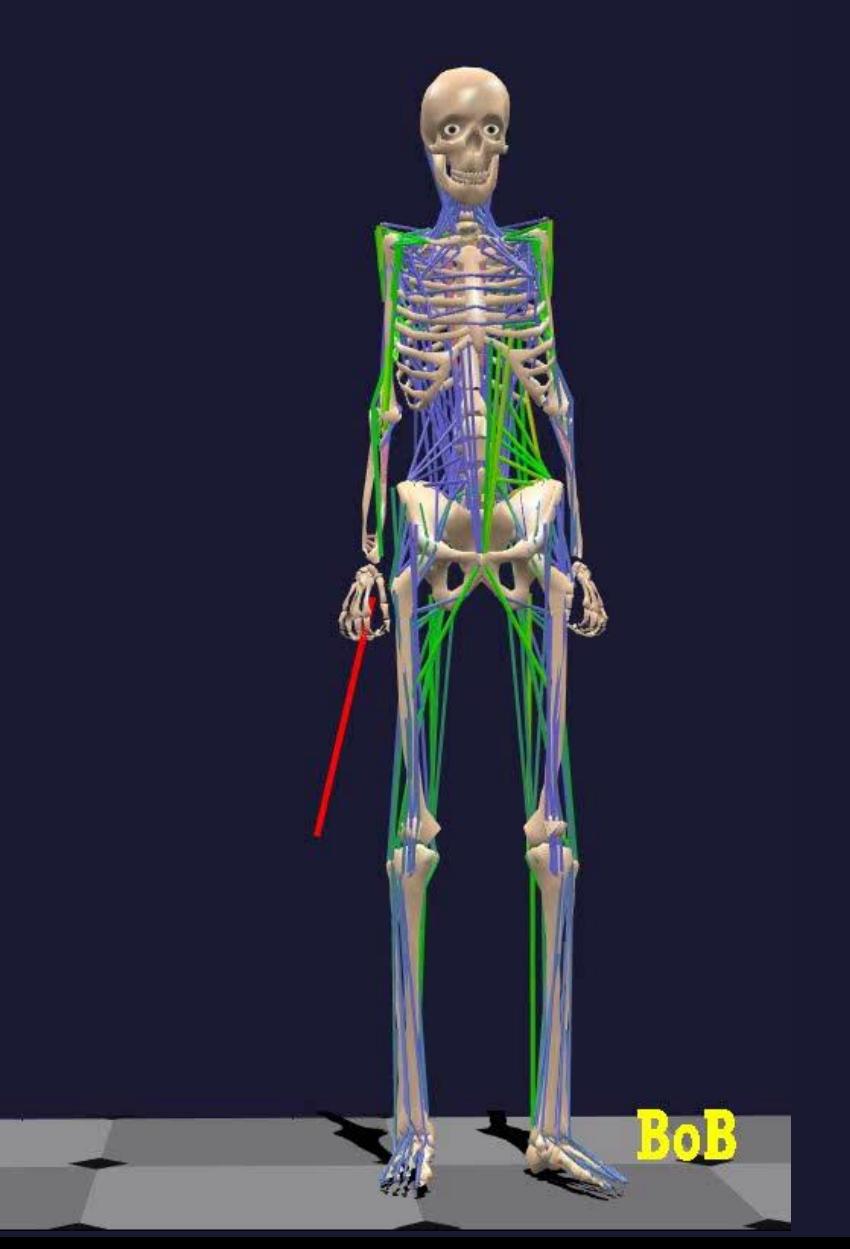

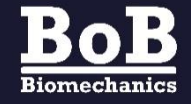

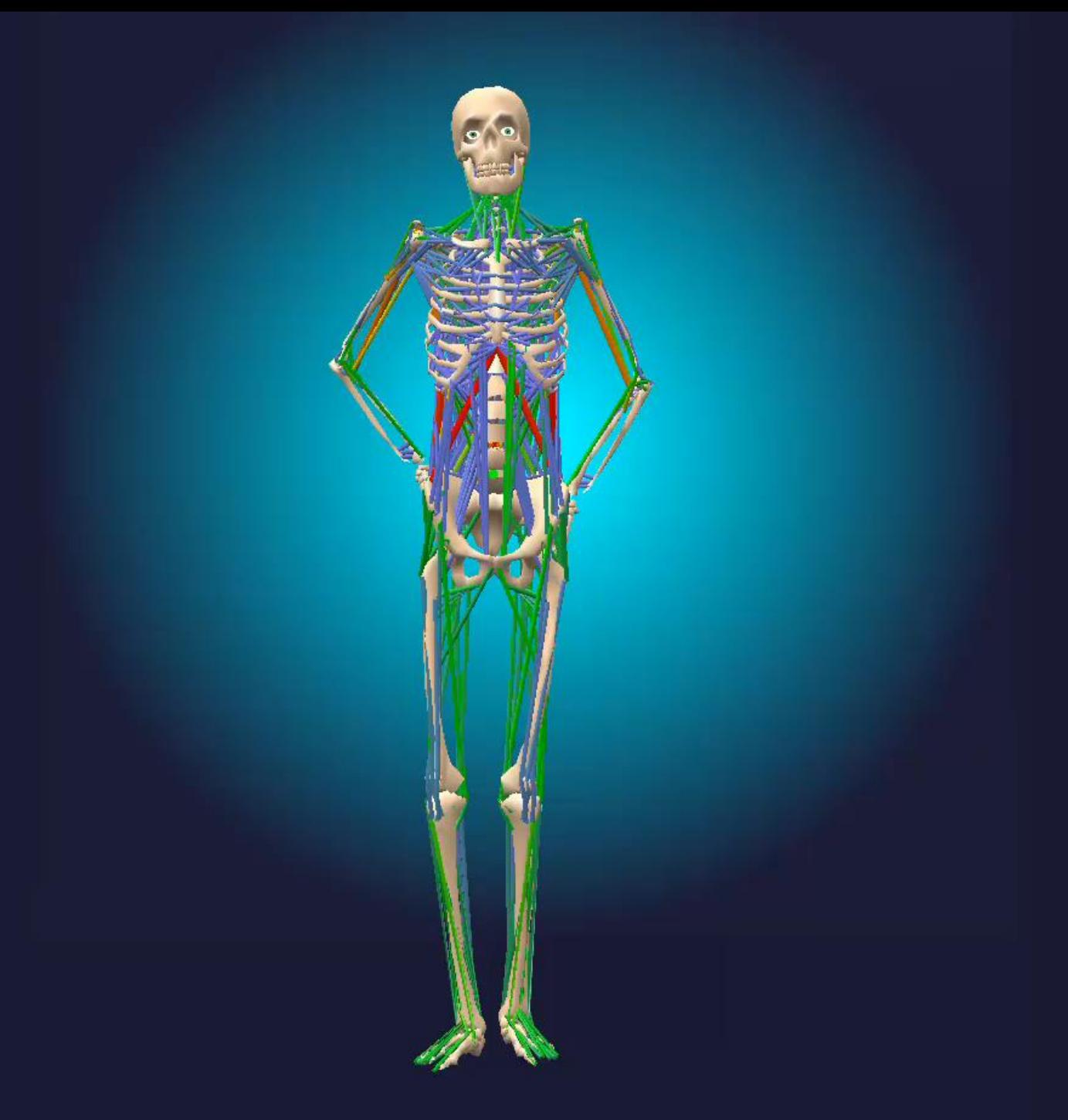

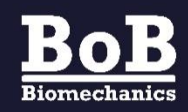